# Heemkundige Kring van Gooik

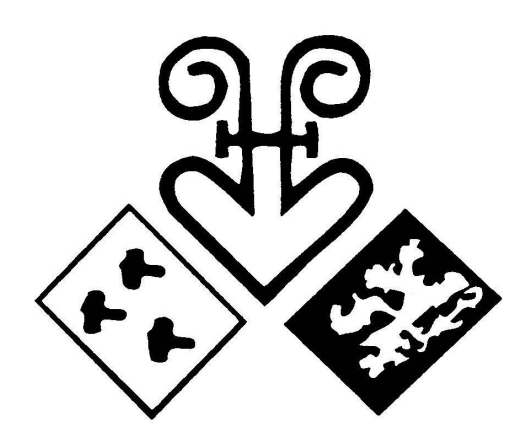

# Beleidsvisie en actieplan tot ontsluiting van ons heemkundig archief via een publieke website

Johnny Van Bavegem bestuurslid

# **Inhoudstafel**

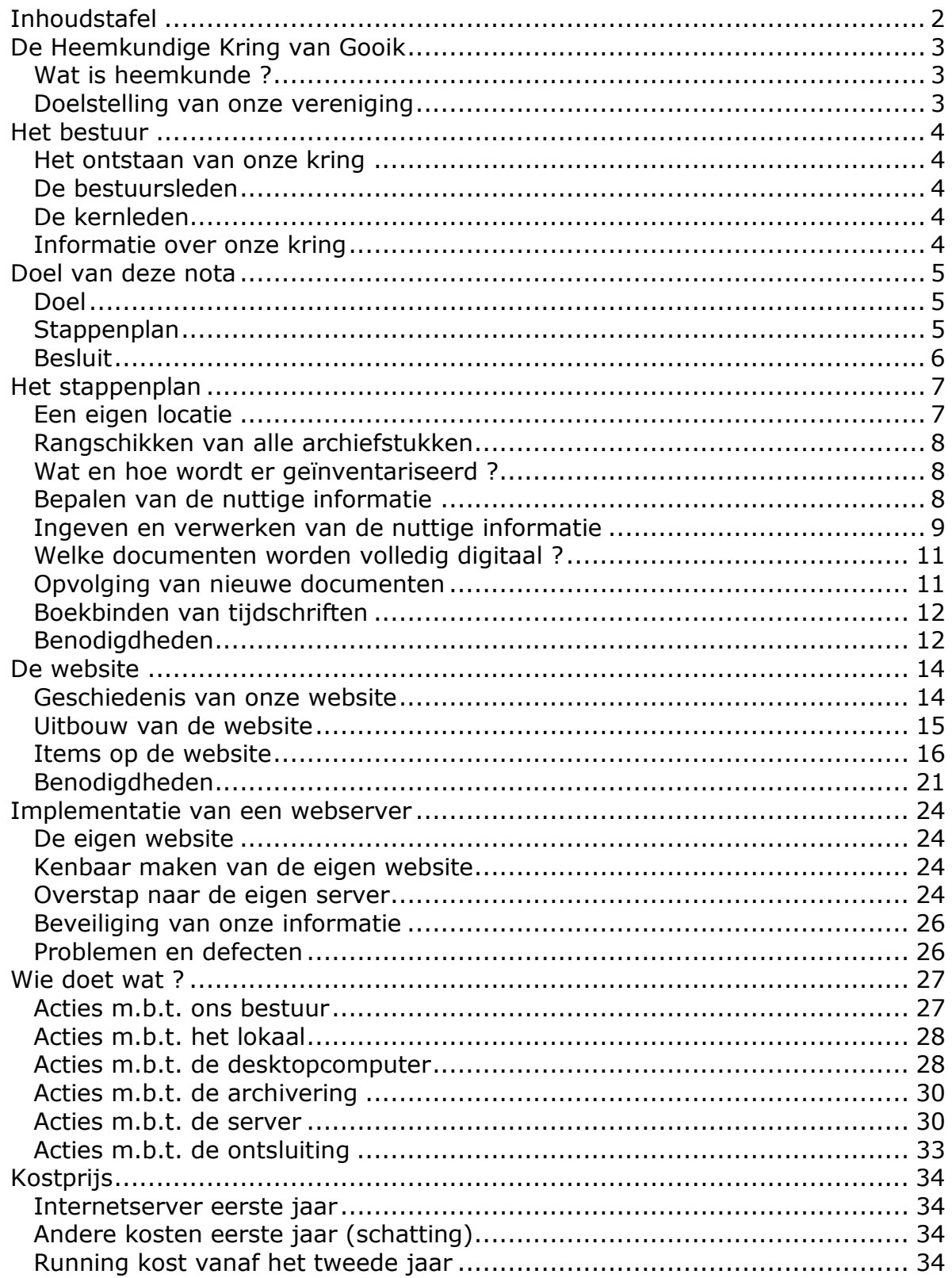

# De Heemkundige Kring van Gooik

### Wat is heemkunde ?

Het woord *heem* betekent huis of erf. Het woord *kunde* betekent kennis. Heemkunde is dus de kennis van de naaste omgeving. In ons geval dus kennis van onze gemeente Gooik en zijn omgeving (Kester, Leerbeek, Oetingen en Strijland). Met kennis bedoelen we alle facetten van cultuur, gewoontes, flora, fauna, de bevolking, het verenigingsleven, enz.

### Doelstelling van onze vereniging

Deze zijn in essentie de vastlegging en bewaring van de geschiedenis van onze gemeente Gooik en zijn omgeving. We doen dit vooral schriftelijk, maar ook fotografisch, op video en nu ook digitaal.

De Heemkundige Kring van Gooik werd opgericht in 1984 en is lid van het Nationaal Verbond voor Heemkunde. De Heemkundige Kring telt ongeveer 400 leden, grotendeels uit Gooik, maar ook uit heel Vlaanderen en zelfs enkele mensen uit het buitenland mogen we onder onze leden tellen. Met regelmaat worden evenementen georganiseerd, zoals onze jaarlijkse quiz en kinderquiz, voordrachten, tentoonstellingen, ... Ook literair zijn we sterk actief. Er is de uitgave van het driemaandelijkse tijdschrift, het jaarlijkse persboek en we brengen op regelmatige basis een mooi en verzorgd boek uit.

De Heemkundige Kring van Gooik wil tevens het gemeentelijk erfgoed toegankelijk of openbaar maken voor het publiek. De Heemkundige Kring beschikt over een uitgebreide collectie lectuur, archiefmateriaal en documentatie.

# Het bestuur

#### Het ontstaan van onze kring

In 1976 werden 4 mooie Pajotse gemeenten tussen Halle en Ninove samengevlochten tot een nieuwe fusiegemeente: vier dorpsgemeenschappen die minder de geschiedenis zullen ingaan langs beroemde of vermaarde personen, dan wel door de talloze sappige anekdotes en vertellingen rond eenvoudige mensen die hun levensverhaal in Gooik, Kester, Leerbeek en Oetingen schreven. Op de werken van Jan en Luc De Weerdt in Gooik en het fotoboek van Gaston Dedobbeleer in Oetingen na, werd tot in 1984 weinig heemkundig opzoekingswerk in publicatie omgezet. Het gebrek aan continue inspanningen om de historiek van onze vier leefgemeenschappen beter te leren kennen en vast te leggen, heeft gemaakt dat al te vaak aan de cultuur-historische waarde van gebouwen, monumenten en landschappen achteloos is voorbijgegaan. Het lijkt ons dan ook van groot belang om via een heemkundige kring alle geïnteresseerde speurders samen te brengen om de Gooikenaars regelmatig met terugblikken op hun eigen verleden te confronteren. In naam van modernisering en vooruitgang worden immers al te vaak bouwstenen van het verleden niet op hun echte waarde geschat, of zelfs met de voeten getreden.

In 1984 startte de toenmalige heemkundige kring als een feitelijke vereniging. Het zou echter nog tot 1997 duren vooraleer de Heemkundige Kring van Gooik van een feitelijke vereniging naar een vereniging zonder winstoogmerk (VZW) werd omgezet. De eigenlijke statuten verschenen in het Staatsblad van 17 april 1997 met een officieel aangesteld bestuur.

#### De bestuursleden

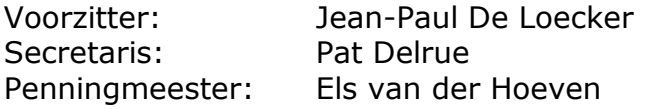

#### De kernleden

 Johnny Van Bavegem Karl Desmet Griet Clybouw Rita Dhondt Frans Peetermans André Raman Johan Thollembeek Veerle Maebe Joke Delrue

# Informatie over onze kring

Secretariaat, archief en lokaal: Bibliotheek - Koekoekstraat 6 - 1755 Gooik (binnenkort: G.C. De Cam - Dorpsstraat 67A) Telefonisch: 02.569.39.57 E-mailadres: heemkunde-gooik@scarlet.be of info@heemkunde-gooik.be Website: www.heemkunde-gooik.be

# Doel van deze nota

# Doel

Als verlengstuk van het project Horen, zien en ontsluiten van Heemkunde Vlaanderen VZW werden achteraf een aantal informatiesessies georganiseerd om de heemkringen te helpen bij de meer praktische uitwerking van het bewaren, digitaliseren en ontsluiten van het audiovisueel erfgoed.

Het omgaan met audiovisueel materiaal op gebied van beheer (inventarisatie, conservering, restauratie, ontsluiting) stelt immers een probleem voor vele heemkringen.

In naam van de Heemkundige Kring van Gooik acht ik het dan ook noodzakelijk om hiervoor de nodige tijd en middelen samen te brengen om het documentatieen archiefmateriaal te inventariseren en voor zover mogelijk te digitaliseren. Als volgende stap wil ik deze informatie ontsluiten met behulp van een publiek toegankelijke website voor iedereen die interesse heeft in Gooik en zijn omgeving.

#### Stappenplan

De doelstelling die hierboven is beschreven, wil ik bereiken door het opstellen van een stappenplan, gevolgd door een praktisch actieplan voortvloeiend uit dit stappenplan. Om het stappenplan uit te kunnen voeren voorzien we een werkgroep bestaande uit mezelf en alle geïnteresseerde personen die willen samenwerken om het bovenstaande doel te realiseren. Het is hierbij uiteraard belangrijk om de exacte inhoud van dit project af te bakenen, zodat we ons doel niet voorbijschieten en uiteindelijk niets bereiken.

- 1. Het vinden van een vaste locatie met één of meerdere plaatsen is een must om de geïnventariseerde stukken te kunnen ordenen en te kunnen scheiden van de nog niet geïnventariseerde. Hiervoor kijken we in de richting van de gemeente om ons hierbij te willen helpen en om dit probleem voor eens en voor altijd te kunnen oplossen.
- 2. De inventarisatie van de stukken gebeurt in verschillende fasen:
	- 2.1. Rangschikken van alle documentatie en archiefstukken. Alzo verkrijgen we een overzicht van alle stukken die we in ons bezit hebben.
	- 2.2. Onderscheid maken tussen wat wel en niet geïnventariseerd zal worden. Hier moeten we bepalen hoe we de verschillende documenten zullen inventariseren en kenmerken. Van alle te inventariseren documenten wordt minstens een foto genomen of wordt de cover ingescand. Zo beschikken we over een digitaal beeld als herkenning.
	- 2.3. Bepalen en ingeven van de nuttige informatie over de geïnventariseerde stukken, zodat ze later gemakkelijk kunnen worden weergevonden.
	- 2.4. Bepalen welke van de geïnventariseerde documenten volledig digitaal zullen worden ingescand, bijvoorbeeld zoals het infoblad Info-Gooik waarbij ik graag beschik over een volledige digitale versie omdat deze veel informatie over de bewoners van Gooik bevat.
- 2.5. Grotere reeksen van documenten zoals bijvoorbeeld tijdschriften kunnen eventueel worden ingebonden zodat ze een boek vormen en hierdoor gemakkelijker op te bergen zijn.
- 2.6. Bekijken welke apparatuur nodig zal zijn om het werk van archiveren en inventariseren op een gemakkelijke wijze tot een goed einde te brengen.
- 3. Uitbouw van een website die de ingezamelde informatie van de inventarisatie op een gestructureerde manier aan het grote publiek kan tonen.
- 4. Opvolging van nieuwe documenten en archiefmateriaal zodat ook deze informatie in onze archiefdatabank terechtkomt. Ook moeten we hier de verschillende partijen die ons informatie toesturen en bezorgen kunnen overhalen om ons deze informatie reeds op een digitale manier toe te sturen. Uiteindelijk zal dit de enige manier in de toekomst zijn om grote hoeveelheden informatie gemakkelijk te kunnen blijven verwerken.
- 5. Tot slot zal het nodig zijn om alle verworven informatie op enige manier te beveiligen opdat dit noeste werk in de toekomst niet verloren zou gaan. Het gaat hierbij zowel over de fysische locatie met zijn documenten, als de gedigitaliseerde vorm van onze informatie.

# Besluit

Als heemkundige organisatie heeft de Heemkundige Kring van Gooik belangrijke taken te vervullen en liggen er nog uitdagingen te wachten. De jongste ontwikkelingen binnen onze sector laten daar overigens geen twijfel over bestaan. Maar onze heemkundige vereniging beschikt echter maar over een zeer beperkt budget om een aantal van die taken te kunnen invullen. Vandaar dat er wordt gestreefd om enerzijds maximaal gebruik te maken van eventuele externe ondersteuning en projectsubsidies en anderzijds wordt gezocht naar nieuwe en bijkomende mensen die ons hierbij kunnen helpen.

Ik hoop dan ook dat snel een gepaste werkgroep aan de slag kan om dit project te verwezenlijken.

# Het stappenplan

# Een eigen locatie

Wanneer in 1984 de Heemkundige Kring van Gooik van start ging, konden zij over een lokaal in Oetingen beschikken. Echter algauw werd deze locatie ingenomen en moest er worden verhuisd. De nieuwe locatie werd het lokaal boven de oude bibliotheek. Echter ideaal is dit niet omdat dit lokaal moet worden gedeeld met een jeugdbeweging.

We hebben behoefte aan een vaste stek die voor verschillende doelen moet kunnen worden gebruikt:

- In eerste instantie moeten we onderdak vinden voor onze collectie aan documenten, lectuur en archiefmateriaal. Veel van deze stukken zijn oud, waardoor deze locatie niet kan bedoeld zijn om te delen met andere verenigingen. Vandaag zijn veel van deze documenten verspreid onder de kernleden, wat een inventarisatie en ontsluiting zeker niet ten goede komt.
- In dit lokaal moeten we ook het eigenlijke werk van de archivering en inventarisatie kunnen uitvoeren. Mogelijks wordt dit werk zelfs door een tijdelijke externe kracht uitgevoerd. Het moet dan de bedoeling zijn dat deze persoon hier op een degelijke wijze kan presteren. Ook zal hier allicht apparatuur worden opgesteld, zoals een computer en scanner, die ons bij de archiveringstaak zal helpen.
- We beschikken over een grote voorraad tijdschriften en boeken van onze eigen uitgaven. Hiervoor zoeken we een opbergruimte waar deze voorraad kan opgeslagen worden. Ook dit vergemakkelijkt uiteindelijk het goede beheer van onze vereniging. Vandaag is het namelijk moeilijk om precies te vertellen wat we nog in voorraad hebben.
- Deze ruimte kan dan ook worden gebruikt voor de periodieke vergaderingen van het bestuur van de Heemkundige Kring.

Onze heemkundige vereniging beschikt echter niet over de nodige financiële middelen om zelf een locatie te huren of aan te kopen. De meeste van onze activiteiten zijn trouwens gratis zodat ze voor het zeer grote publiek toegankelijk zijn, maar brengen hierdoor geen brood op de plank.

Als vaste locatie zie ik dan ook een plaats in het oude of nieuwe gedeelte van de bibliotheek, of ergens in de gebouwen van De Cam, goed zitten. Deze zijn mijn inziens ideaal omdat het in beide gevallen gaat over culturele gebouwen en daar passen de activiteiten van onze Kring toch perfect in. Hier moeten we echter in de richting van onze gemeentelijke overheid kijken om te vragen ons hierbij te willen helpen op een zeer korte periode. Ik besef wel dat dit niet altijd gemakkelijk is, omdat Gooik over niet veel gebouwen beschikt waar we culturele activiteiten een vaste stek kunnen geven. Het kasteel van Saffelberg is hier allicht een gemiste kans, tenzij we alsnog samen met de gemeente en de nieuwe eigenaar op een constructieve manier kunnen samenwerken.

Ondertussen heeft de gemeente Gooik ons de zolders van De Cam toegewezen als vaste locatie en zijn de gemeentelijke diensten bezig met de afwerking van deze ruimtes. We hopen dus binnenkort deze vaste locatie in dienst te kunnen nemen. Dit zal in principe gebeuren vanaf 21 oktober, dan is er een kleine inhuldiging van onze nieuwe lokalen.

### Rangschikken van alle archiefstukken

Het rangschikken van alle archiefstukken is noodzakelijk om een overzicht te krijgen wat we precies allemaal bezitten. In eerste instantie moet een lijst worden gemaakt van de verschillende soorten documenten die we hebben. Het gaat hierbij om bijvoorbeeld folders, tijdschriften, gedrukte uitgaven, doodsprentjes, artikels, boeken, enz…

#### Wat en hoe wordt er geïnventariseerd ?

Ik ga er van uit dat we zoveel mogelijk alles wat we maar hebben inventariseren. Het is de enige manier om later nog te weten wat we hebben en waar het kan worden teruggevonden.

De manier om dit te doen kijk ik wat af van de werkwijze in de bibliotheek. We drukken kleine kleefetiketten met hierop een identificatie en een herkenning. De herkenning bestaat uit de (verkorte) naam of het logo van onze heemkundige kring. De identificatie is een volgnummer hetwelk zowel numerisch als onder de vorm van een barcode wordt afgedrukt. Dit volgnummer hoeft niet gerelateerd te zijn aan het soort archiefstuk omdat we alle nuttige informatie toch in een databank zullen bijhouden. Dit kleine kleefetiket kan dan indien mogelijk en indien het niet om een historisch waardevol document gaat, op het document zelf worden gekleefd. Indien dit niet kan of wenselijk is, voorzien we een ander extra medium om dit etiket op te kleven. Dit kan bijvoorbeeld een koordje met hieraan een kartonnetje zijn, waarop het identificatie-etiket wordt gekleefd.

#### Bepalen van de nuttige informatie

De nuttige informatie is informatie die voldoende inzicht geeft over het betreffende document. Als basis vertrek ik van het identificatienummer, samen met het soort document. De verschillende soorten documenten hadden we reeds eerder in ons stappenplan bepaald en zijn dus hier reeds gekend.

Daarnaast zal voor iedere soort document extra nuttige informatie worden ingegeven. Hieronder is een scherm uit een programma te zien die een indruk geeft van wat ik precies bedoel. Ik verklaar het getoonde voorbeeld:

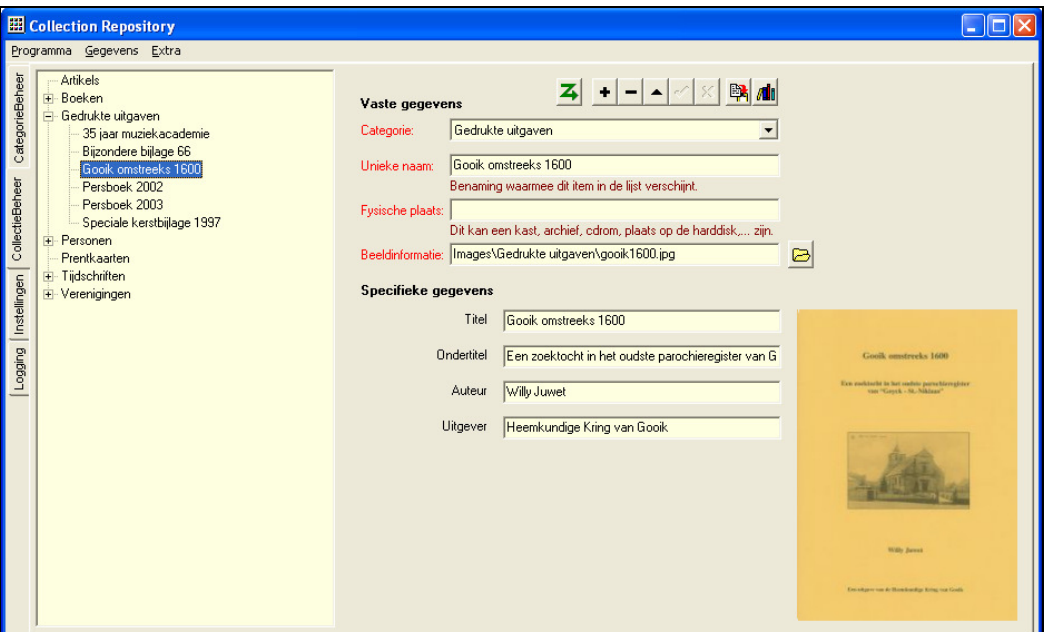

De vaste nuttige informatie omvat steeds dezelfde soort gegevens voor alle soorten van documenten en stukken die we bezitten.

- Identificatienummer: 123-4567
- Categorie: Gedrukte uitgaven
- Unieke naam: Gooik omstreeks 1600
- Fysische plaats: GOO
- Beeldinformatie: gooik1600.jpg

Daarnaast bevat iedere categorie nog extra specifiekere informatie die ik wens bij te houden. Voor de categorie Gedrukte uitgaven uit het voorbeeld kunnen dit de volgende zijn:

- Titel: Gooik omstreeks 1600
- Ondertitel: Een zoektocht in het oudste parochieregister van Gooik.
- Auteur: Willy Juwet
- Uitgever: Heemkundige Kring van Gooik

Uiteraard is het bovenstaande voorbeeld één mogelijkheid, de werkgroep moet beslissen welke de precieze velden met nuttige informatie worden.

#### Ingeven en verwerken van de nuttige informatie

Hierboven in het voorbeeld is gebruik gemaakt van een programma dat ik schreef als test voor het ingeven van de nuttige informatie van de archiefstukken. Het is een zogenaamde Collection Repository dewelke in staat is om een heleboel gegevens te verzamelen.

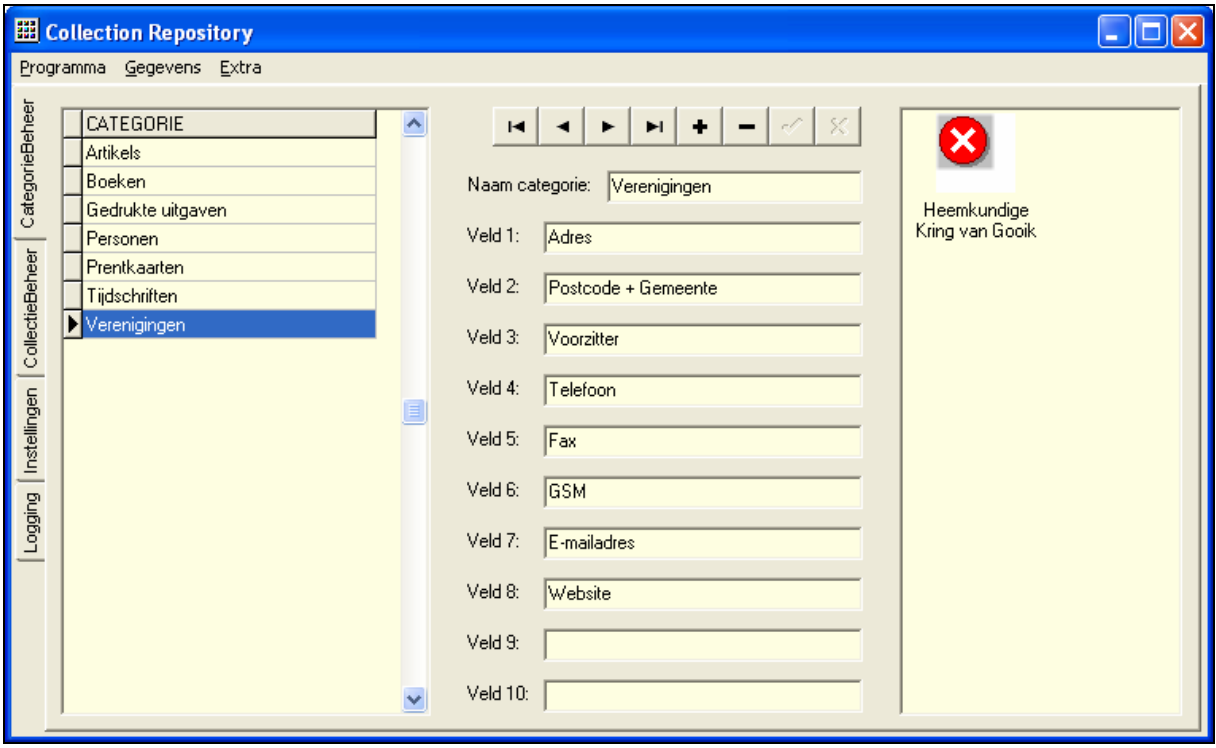

Echter ik heb ondervonden dat ingave van veel gegevens op een korte periode te veel manipulatie vraagt in dit programma. Het zal volgens mij gemakkelijker zijn om bijvoorbeeld gebruik te maken van Excel. De meeste mensen kennen dit programma uit de stal van Microsoft, waardoor nauwelijks een drempel bestaat om te starten met ingeven. Daarenboven is de weergave in een kolom- en rijstructuur zeer overzichtelijk.

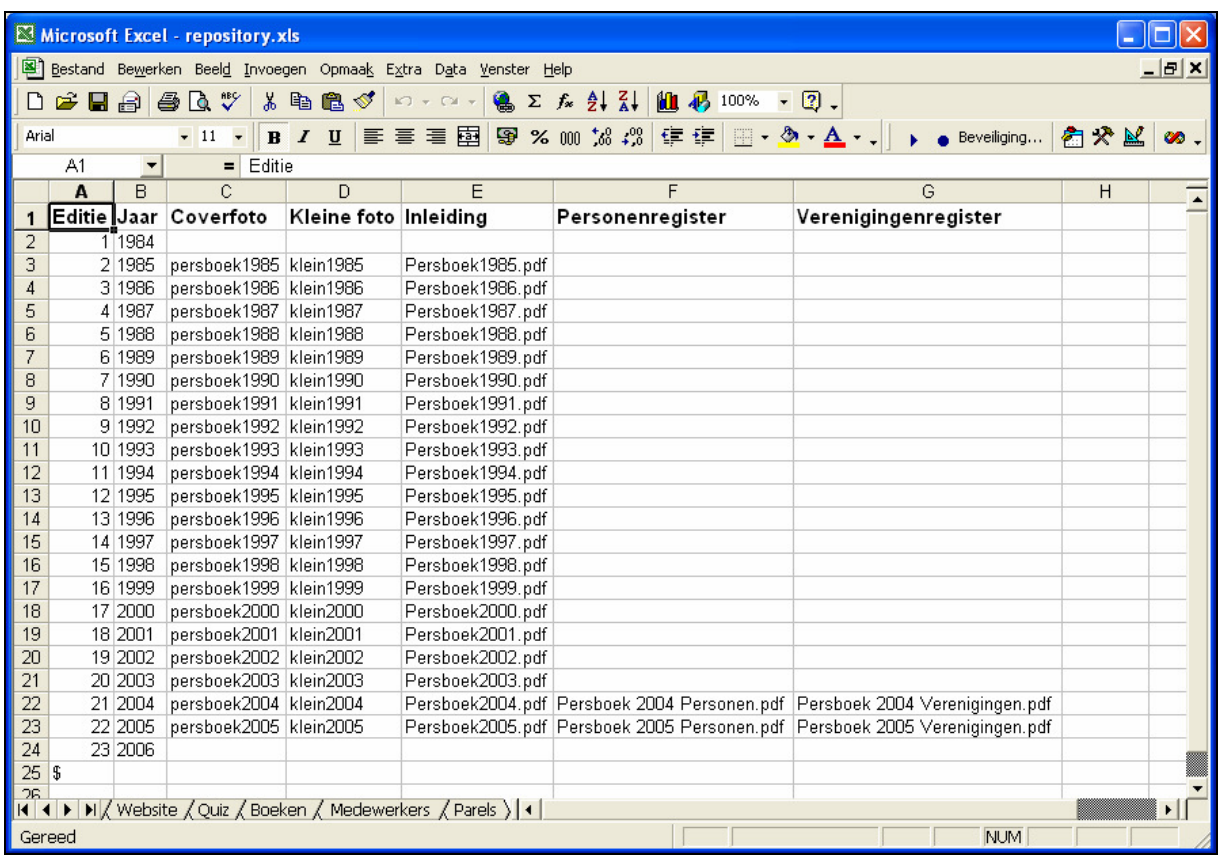

Ik stel dan ook voor om geen extra tijd en kosten te investeren in een op maat gemaakt programma en gebruik te maken van MS Excel. Later moeten deze gegevens toch in een internetformaat worden gegoten om ze via een internetsite te kunnen opvragen, en dit kan perfect door ze vanuit Excel te exporteren.

Uitgaande van het feit dat er een serieuze inspanning moet geleverd worden om hieraan te beginnen, kunnen we als heemkundige vereniging gebruikmaken van een tijdelijke kracht die deze inhaalbeweging kan uitvoeren. Bij het Ministerie van Cultuur, agentschap Kunsten en Erfgoed, kunnen we met behulp van het formulier Aanvraag voor een projectsubsidie voor een project archivistische ontsluiting d.m.v. ICT van privaatrechtelijke archieven op projectbasis een project (dit dus) indienen voor financiële hulp. Het best is dan om dit project zo groot mogelijk te omschrijven, zodat we voldoende gelden kunnen vastkrijgen en ook om bij latere uitbreidingen van dit project niet opnieuw een subsidie te moeten aanvragen. Ik zou dit project dan omschrijven als Digitale inventarisering en ontsluiting van het heemkundig archief van de Heemkundige Kring van Gooik. We doen dit door middel van een online raadpleegbare databank, samen met het uitbouwen van een documentatiecentrum. Uiteraard zullen we dan op het vermelde formulier een nog gedetailleerder stappenplan met de te verwachten en de te presteren tijd moeten invullen. Tevens kunnen we via dit formulier apparatuur (op uitzondering van een computer) laten sponsoren.

# Welke documenten worden volledig digitaal ?

Van elk document wordt steeds minstens het voorblad gescand. Dit digitaal beeld kan dan als referentiebeeld in onze databank worden gebruikt. Als bestandsnaam voor dit referentiebeeld kan bijvoorbeeld het identificatienummer worden toegepast.

Een gedeelte van de archiefstukken bestaan uit één enkele of hoogstens enkele pagina's. Voorbeelden hiervan zijn doodsbrieven en –prentjes, folders, foto's en affiches. Van dit soort documenten nemen we best een volledige scan op minstens 300 dpi en kunnen we dan ook de volledige inhoud ervan ontsluiten via onze website.

Van andere archiefstukken zoals tijdschriften en boeken doen we dit niet. We gaan hier ten hoogste het voorblad en de inhoudstafel inscannen voor de ontsluiting ervan. Hier is het scannen van de volledige inhoud uit den boze omdat dit een immens werk vergt. Ook rusten op dit soort documenten meestal auteursrechten, waardoor scannen en openbaar maken sowieso niet kan. Trouwens onze website kan voor dit soort documenten een idee geven van de inhoud, het echte document kan natuurlijk nog steeds in ons archief worden geraadpleegd. De bovenstaande regel geldt niet voor documenten die we in zijn geheel kunnen ontvangen van derden. Ik heb via e-mail een afspraak gemaakt met Ludo Dehandschutter om mij steeds de digitale versies van Info Gooik te bezorgen. Uiteraard gaan we deze tijdschriften dan ook integraal ontsluiten. Zulke digitale aangeleverde documenten geven ons trouwens nog een extra meerwaarde, omdat de zoekrobot op onze website deze documenten kan lezen en de trefwoorden en inhoud kan opslaan in onze woordendatabank. Zo ontstaat de mogelijkheid om niet enkel op de nuttige informatie van archiefstukken te kunnen zoeken, maar ook op de volledige inhoud ervan.

Onrechtstreeks te raadplegen documenten kunnen trouwens nog steeds worden opgeborgen in de kasten op de bovenverdieping van de bibliotheek. Zo zijn ze gemakkelijk te bereiken voor bibliotheekbezoekers tijdens de normale openingsuren van de bibliotheek.

# Opvolging van nieuwe documenten

Op een bepaald moment zal ons archief volledig verwerkt zijn in de inventaris, althans dat hoop ik toch en daar moeten we toch voor gaan, en zullen we naar de toekomst toe allicht nieuwe documenten en lectuur binnenkrijgen. Ook deze nieuwe informatie moet in de inventaris worden opgenomen. Er zijn hierbij meerdere punten in het oog te houden:

- We kunnen nieuwe documenten en archiefstukken in ontvangst nemen en opzij leggen ter inventarisatie. We kunnen dan bijvoorbeeld eens per maand deze nieuwe stukken inventariseren en de nuttige informatie ervan ingeven in onze computerbestanden.
- Hetzelfde geldt voor elektronische of digitaal ontvangen informatie. Hiervoor moeten we natuurlijk geen fysische archivering uitvoeren, maar er moet wel enige nuttige informatie van worden ingegeven. Tevens moeten we er op letten dat de bronnen die zorgen voor deze digitale informatie dit op regelmatige basis blijven doorsturen. Bijvoorbeeld om de 3 maanden is er een nieuwe versie van Info Gooik, dus moeten we ook elke 3 maanden een digitale versie binnenkrijgen.

### Boekbinden van tijdschriften

Net zoals we bij de verzameling van de artikels uit de lokale pers deze artikels samenbrengen tot een persboek, is het best mogelijk dat voor bepaalde documenten het eveneens interessant is om deze samen te brengen tot één geheel. Ik denk bijvoorbeeld aan een reeks foto's waarvan een fotoboek wordt gemaakt, of een reeks doodsbrieven die per jaar worden gebundeld.

We kunnen er eens over nadenken of we zelf (de bestuursleden) zijn geïnteresseerd in het eventueel aanleren van het boekbinden van tijdschriften en andere documenten tot een geheel.

#### Benodigdheden

#### **Software**

Op softwaregebied zullen we dus gebruikmaken van het programma MS Excel. De gegevens worden dan achteraf naar HTML geëxporteerd met behulp van een aantal kleine technische hulpmiddelen, die ondertussen reeds bestaan en reeds op onze huidige website worden gebruikt. Het gaat hierbij om PHP-modules (Pre Html Processor) die dan specifieke gegevens uit Excel halen en in de gewenste vorm gieten.

Ook voor de aanmaak van de identificatienummers kunnen we Excel toepassen. Het is hierin best mogelijk om reeksen met nummers aan te maken en hiervan een barcode te genereren, dewelke we dan op etiketbladen in het A4-formaat kunnen afdrukken. Hiervoor installeer ik een barcodekarakterset onder Windows om de verwerking van de barcodes te kunnen automatiseren.

#### **Computer**

Uiteraard is naast software ook apparatuur nodig om dit project te verwezenlijken. Het ligt voor de hand dat voor het toepassen van software een computer nodig is. Als we ervan uitgaan dat de inventarisatie in ons vast lokaal gebeurt, dan zullen we minstens voor die periode een computer moeten installeren. Wenselijk zou zijn dat we voor later gebruik kunnen beschikken over een permanente computer. Ik stel voor om hier uit te kijken naar een tweedehands model, wenselijk kan dit een draagbaar model zijn, maar die toch nog krachtig genoeg is om het werk van inventariseren mogelijk te maken. Een draagbare computer kan dan ook voor andere doeleinden nog verder worden gebruikt.

#### **Scanner**

Een tweede toestel dat we zeker nodig hebben is uiteraard de scanner. Hier hebben we mijn inziens twee mogelijkheden, een A4 of een A3 uitvoering. Indien we kiezen voor de A4-uitvoering kiezen we best voor een scanner met de mogelijkheid om ook dia's in te scannen. Er bestaan hiervoor reeds modellen van om en bij de 200 €. Regelmatig krijg ik echter ook te maken met mensen die me plannen, kaarten en foto's die groter zijn dan het A4-formaat aanbieden. Hiervoor moet ik nu in stukken scannen en achteraf puzzelen, ofwel uitwijken naar derden die een grote scanner bezitten. Beide zijn nogal lastig omdat in te scannen documenten meestal slechts zeer korte tijd in mijn bezit zijn. Indien het financieel haalbaar is, stel ik voor om als scanner toch een A3-versie aan te kopen. We spreken hierbij van een aankoopbedrag van 1.200 tot 2.000  $\epsilon$ , afhankelijk van het merk en model. Welk model het wordt laat ik nu nog open, dit moet dan in de werkgroep verder worden bekeken. In principe kunnen we voor A3 scans ook gebruikmaken van het bestaande toestel dat zich op de eerste verdieping van het gemeentehuis bevindt. Als we daar op een gemakkelijke manier toegang toe hebben, is dit ook een werkbaar alternatief als we groter dan A4 willen inscannen.

#### Printer

Een derde apparaat dat voor de inventarisatie niet echt noodzakelijk is, maar toch behulpzaam kan zijn, is een printer. Hier stel ik voor om een goedkope kleurenlaserprinter te kiezen. Een model op basis van het inkjetprincipe is niet aan te raden, omdat ik ervan uitga dat op het moment dat we deze printer nodig hebben, de inktpatronen mogelijks uitgedroogd staan. Een goedkope kleurenlaserprinter kost ongeveer 500 €.

# De website

### Geschiedenis van onze website

De website van onze heemkundige kring ging in juni 2003 online onder de url: www.heemkunde-gooik.tk. Het was een website met algemene informatie over de activiteiten van de kring. Ondertussen zijn we 4 jaar verder en is onze website uitgegroeid tot een moderne en professionele website, waarmee we een contactforum willen zijn tussen onze Heemkundige Kring met zijn actieve leden enerzijds en alle mensen die geïnteresseerd zijn in de geschiedenis van hun gemeente Gooik anderzijds.

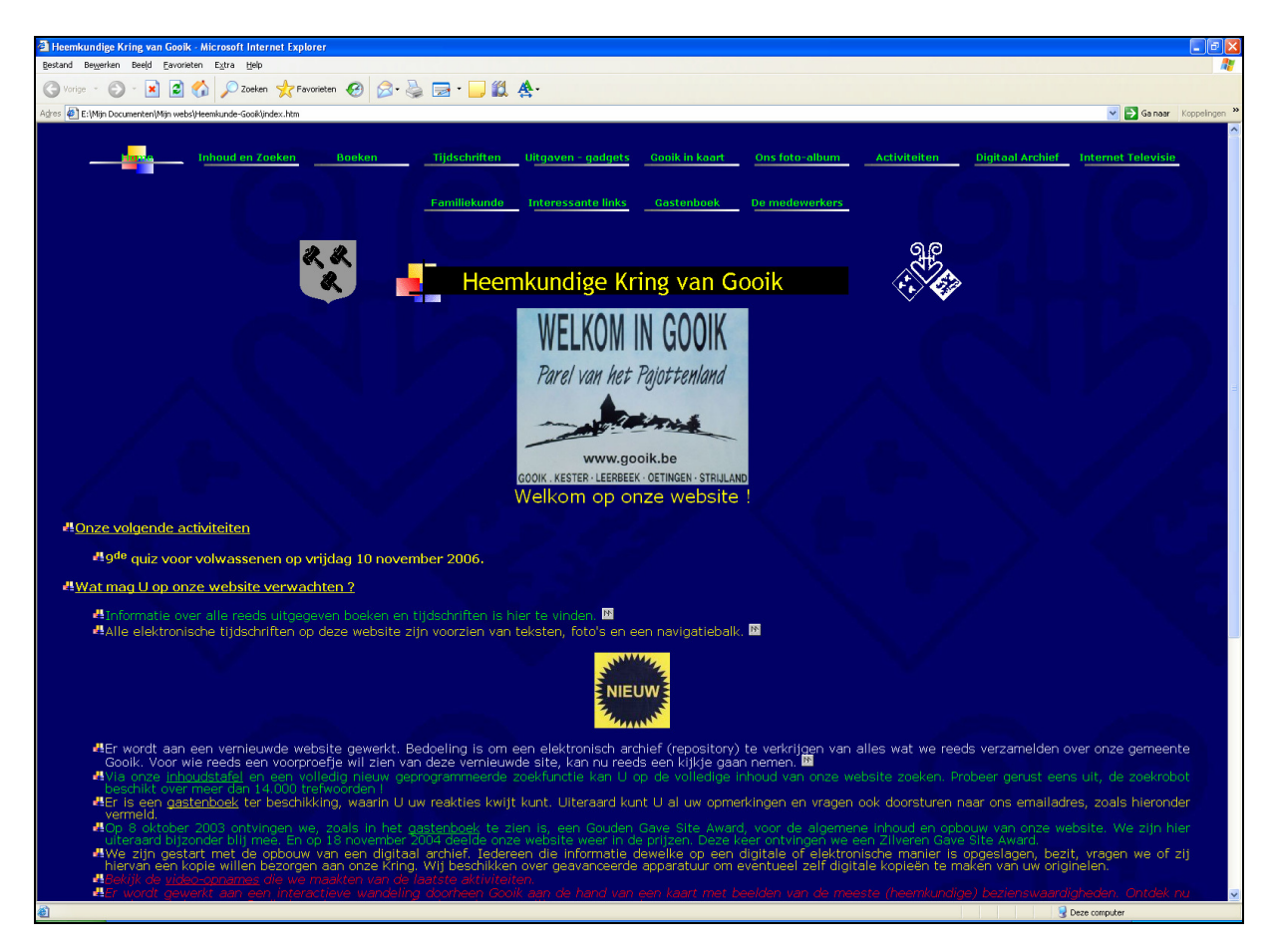

Bovendien bieden multimedia en ICT-toepassingen heel wat mogelijkheden tot een heel eigentijdse benadering en beleving van heemkunde. Hoewel we aanvankelijk een goedkope webhosting hadden, zijn we in de loop van 2004 toch moeten op zoek gaan naar een andere manier van hosten. Na een korte zoektocht werd de toenmalige website verdeeld over een aantal accounts bij een lokale internetprovider. We kampten immers overal met de 50 Mbyte grens per account die ons gratis werd aangeboden. Later zouden dit internationale (Amerikaanse) accounts worden, waardoor de bovengrens 100 Mbyte per account werd. Echter na enige tijd was ook dit systeem niet verder werkbaar, deels door het steeds groeiende aanbod van informatie, en deels doordat de verspreiding van deze gegevens over verschillende accounts moeilijk bleek om te blijven beheren. In het begin van 2005 werd dan geëxperimenteerd met het opzetten van een eigen kleine server die alle informatie van onze website onderdak kon geven. Dit lukte op uitzondering van het aanbieden van de opgenomen films van evenementen, maar hier was voorlopig mee te leven. Op dat ogenblik veranderde de url in www.heemkunde-gooik.be. Deze nieuwe naam biedt op diverse vlakken ook betere toekomstperspectieven.

In de loop van 2005 werden dan testen uitgevoerd om de inhoud en de lay-out van de website van mekaar te scheiden. Na enkele technische problemen werd de eigen kleine server omgezet naar een databankserver draaiende op linux als operating systeem. Alle informatie van de oude website werd geleidelijk aan overgeplaatst naar deze nieuwe databankserver en onze website kreeg een moderne en professionele uitstraling. Echter vandaag staat deze eigen server in mijn garage opgesteld en is met een relatief trage lijn met het internet verbonden, waardoor het raadplegen van informatie soms wat tijd vraagt. Hier is dus nog werk aan de winkel (lees: geld nodig).

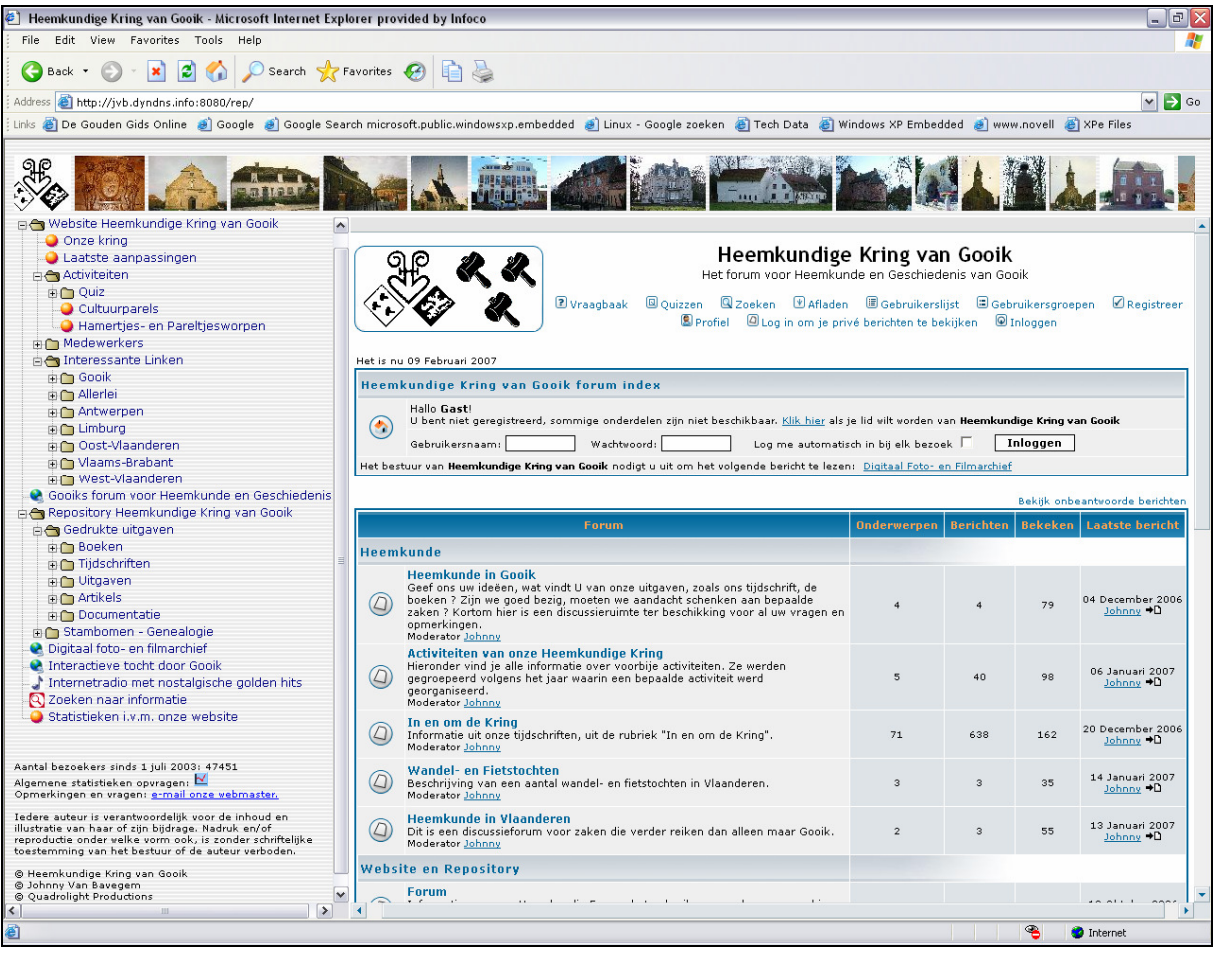

# Uitbouw van de website

Op deze website geven we vandaag stap voor stap een beetje meer van onze historische achtergrond prijs. Elke maand komt u op deze manier weer een beetje meer te weten over onze gemeente. Daarenboven maken we steeds een reeks foto's van de evenementen waarbij we betrokken zijn en worden deze ook toegankelijk gemaakt via onze website.

#### Items op de website

#### Vernieuwde website van de Heemkundige Kring van Gooik

Dit is eigenlijk de informatie van onze oude website die hier in een nieuw jasje werd gestoken. Je vindt er informatie over onze Kring, het bestuur en onze medewerkers. Ook kondigen we hier onze nieuwe activiteiten aan. Ik heb hier tevens verwijzingen gemaakt naar andere websites van interessante verenigingen.

#### Gooiks forum voor Heemkunde en Geschiedenis

Ondertussen is het heemkundige forum een feit geworden. Dit forum biedt een archief- en discussieruimte hetwelk ik wil promoten om zeker op zijn minst eens te gaan bekijken en ook om er actief gebruik van te maken, voor alles wat met heemkunde in Gooik te maken heeft. We zijn koplopers wat betreft onze uitgave van tijdschriften en boeken, ook voor onze websitetechnieken worden we dit ongetwijfeld. Daarmee wil ik zeggen dat onze ideeën en werkwijzen stilaan door andere verenigingen worden overgenomen, waaruit moet blijken dat we niet slecht bezig zijn.

#### Repository Heemkundige Kring van Gooik

De repository is een digitaal archief en wordt het hart van ons heemkundig archief. Alle informatie over wat we als kring hebben verzameld, en we nuttig vinden voor onze leden en andere geïnteresseerden, kan hier worden teruggevonden. Vandaag vind je hier onder Gedrukte uitgaven een overzicht van onze nog beperkte bibliotheek, en onder de sectie Stambomen -Genealogie wat informatie over genealogie en een aantal stambomen van mensen die hierrond bezig zijn. Eventueel kan, als er voldoende vraag naar komt, een aparte genealogiesectie worden opgezet, waarin het mogelijk wordt dat meerdere mensen gezamenlijk aan hun familiestamboom kunnen werken.

#### Digitaal Foto- en Filmarchief

Heel recent werd eveneens een foto- en filmarchief online gebracht, hetwelk dus nu onderdeel uitmaakt van onze heemkundige website, en ook de mogelijkheid biedt om websitebezoekers zelf hun commentaar en informatie bij de foto's te laten plaatsen. Net zoals dit bij een wikipedia mogelijk is, beschikken we nu over een fotowiki. En net zoals bij een echte wiki kan een eindgebruiker zowat van alles met dit foto- en filmarchief. Het enige wat ik (voorlopig) nog niet toelaat, is dat foto's rechtstreeks in het archief worden ingeladen. Foto's en films moeten nog via mij (of iemand anders van het bestuur) passeren, waarna ze onder een bepaalde categorie worden gepubliceerd.

Vandaag kan de bezoeker reeds zijn waardering over individuele foto's of complete albums meegeven. Ook kan bij elke foto één of meerdere commentaren en informaties worden bijgeplaatst. Ik wil alzo een gedocumenteerde vereeuwiging van plaatsen, bezienswaardigheden, evenementen, mensen, e.d. uit Gooik verkrijgen, en dit met de hulp van iedereen.

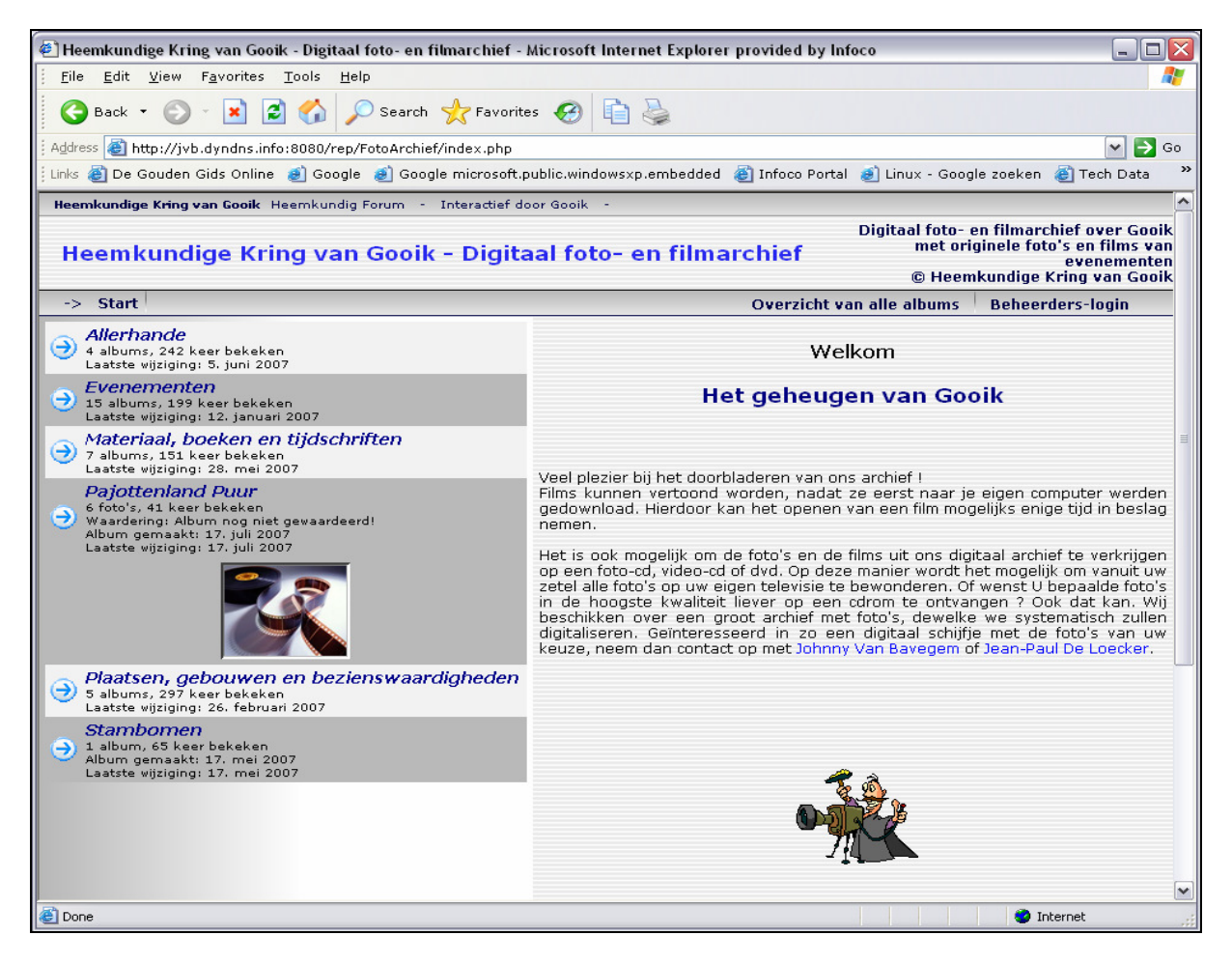

#### Video on demand

Naar de toekomst toe zullen foto's en films in ons archief van elkaar worden gescheiden. Videofilms op internet zijn hot. Dat bewijst het gigantische succes van bv. YouTube. Maar niet alleen handige studenten en amateurcameramensen zetten hun exploten online. Streaming is de officiële benaming van de techniek achter onder meer de videofilmpjes op YouTube en andere videosites. De meesten vinden het leuk om er naar te kijken, maar slechts weinigen weten ook echt wat het inhoudt en wat de meerwaarde ervan kan zijn.

Wat achtergrondinformatie dringt zich hier op. Streaming is een techniek waarbij audio- of videobestanden via een netwerk beluisterd of bekeken kunnen worden, zonder dat ze eerst worden gedownload naar de eigen computer. Films uit onze wikitheek (ons archief), moeten vandaag ook eerst worden gedownload, vooraleer ze zijn te bekijken. Dit vraagt geduld. In de volgende versie van het filmarchief zullen films niet meer moeten worden gedownload, maar worden ze onmiddellijk gestroomd (streaming video). Voorbeelden daarvan zijn live televisie en live radio op internet, webcams, digitale televisie en video on demand (VOD). Op onze website is reeds een tijdje een internetradio aan het proefdraaien, klik maar eens op de link "Internetradio met nostalgische golden hits". Dit is een live radioprogramma dat vanuit een radiostudio enkel via het internet is te beluisteren. Het grote voordeel hiervan is dat de bestanden snel toegankelijk zijn en geen schijfcapaciteit innemen op de computer van de gebruiker, in tegenstelling tot *progressive downloading*, de metode die we vandaag toepassen voor het beperkte aantal videofilms in het archief.

Onze webserver wordt binnenkort omgebouwd naar een mediaserver. Deze streaming server zorgt dan voor het verzenden van de beeld- of geluidsfragmenten naar de mediaspeler, met als doel beeld of geluid te krijgen. De inhoud die we alzo verspreiden, zit in een bepaald soort bestand. Om dat bestand te openen, heeft de gebruiker een software nodig die afgespeeld kan worden op de mediaspeler. Op dit ogenblik zijn er voor streaming drie belangrijke mediaspelers beschikbaar: Windows Media Player, RealPlayer en QuickTime. Op onze server heb ik gekozen voor het Windows alternatief.

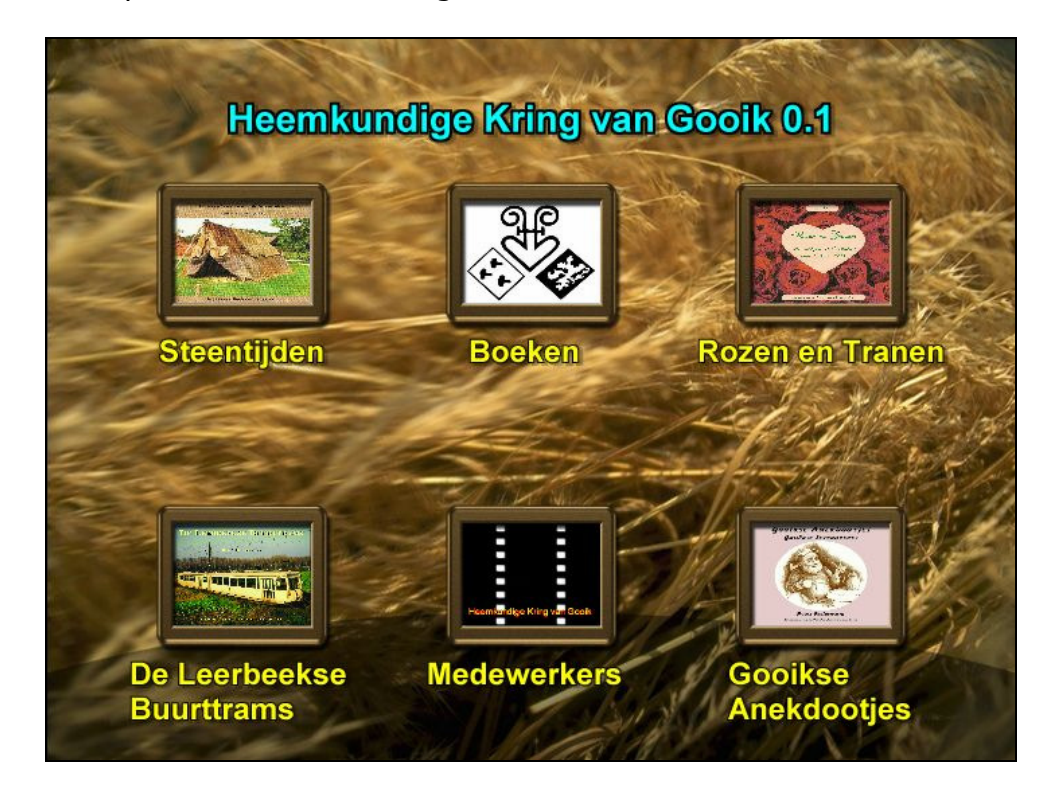

De mogelijkheden zijn vrijwel onbegrensd. Van een live webcast van een persconferentie voor enkele tientallen kijkers, over videoblogs, tot complete online radio- en televisiestations die wereldwijd door miljoenen mensen kunnen worden beluisterd of bekeken. Vandaag wordt dit medium vooral gebruikt voor het maken van interactieve websites met bv. bedrijfs- of productpresentaties, televisie op internet of voor evenementen. Daarnaast worden vaak ook educatieve projecten door streaming ondersteund. Streaming biedt ook veel mogelijkheden op het vlak van interactiviteit. Gebruikers (kijkers) kunnen reageren op beelden door middel van e-mail, via een poll, een quiz, enz. Er wordt letterlijk in dialoog getreden met de gebruiker, maar dan vanop afstand. Webcams zijn daar vandaag het perfecte voorbeeld van. Een belangrijke meerwaarde is ook de meetbaarheid van het medium. Je kan nl. heel precies achterhalen wie, waar en wanneer naar een bepaald fragment heeft gekeken of geluisterd. Kijk maar eens naar onze huidige statistieken op de website.

Bij streaming hoeft u dus maar op de knop te klikken en het fragment begint. Net zoals bij digitale televisie is de antwoordtijd dan slechts 1 tot 3 seconden, waarna de film reeds wordt gestart. Voor de gebruiker is het ook een voordeel dat deze vooruit kan spoelen, rechtstreeks naar een bepaald fragment kan gaan, enz.

Is streaming iets voor ons? Ik, alleszins, denk van wel. Wij als Gooikenaars op de eerste plaats, krijgen weinig de kans om bv. de films van TV Gooik te zien. Enkel op de verschillende buurtbabbels worden hiervan korte fragmenten getoond. Daarna verdwijnen ze wellicht in een donkere kast om nooit meer bekeken te worden. Dit is spijtig, zeker voor de moeite en het geld dat hierin wordt gestoken. Hetzelfde geldt voor de erfgoedfilms die ingezonden werden in het kader van het Guliverproject. Enkel op de dag van de finale konden deze films worden bekeken. Het is perfect mogelijk om deze te coderen tot een computerbestand, waarna ze vanop onze mediaserver met behulp van video on demand kunnen worden bekeken. Zou dit geen mooi cultureel en informatief project zijn om tenminste ondersteund te worden door onze cultuur- of gemeenteraad? Ik dacht van wel.

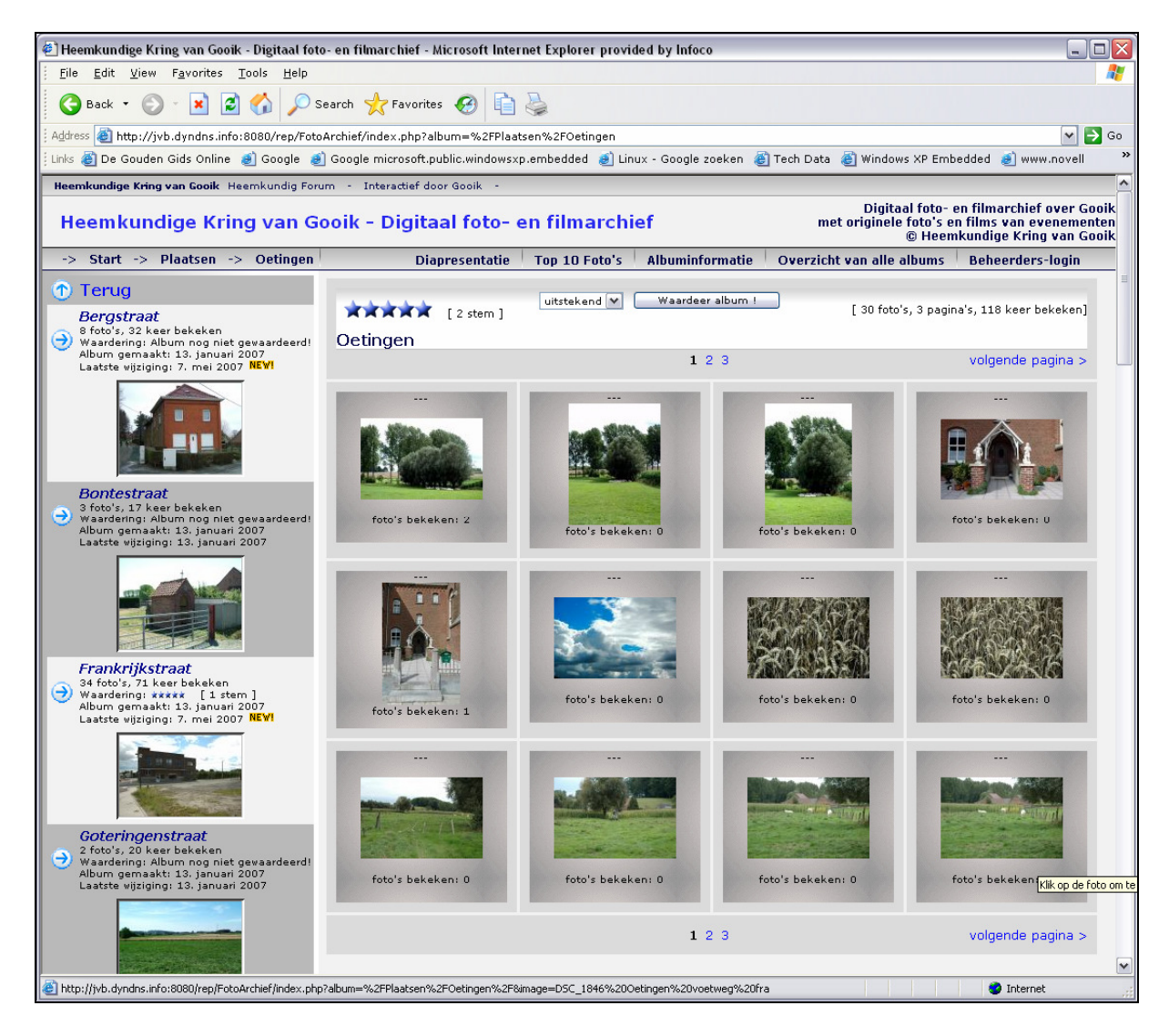

#### Interactieve tocht door Gooik

Met behulp van Google Maps werd een kaart van Gooik ontwikkeld, met hierop bezienswaardigheden die worden aangeduid met een vlagje. Deze bezienswaardigheden tonen meestal ook een foto van de betreffende locatie. Nu zijn dit meestal nog kapelletjes, maar in de toekomst is het de bedoeling om zoveel mogelijk informatie van de interessantste plaatsen op deze kaart te tonen.

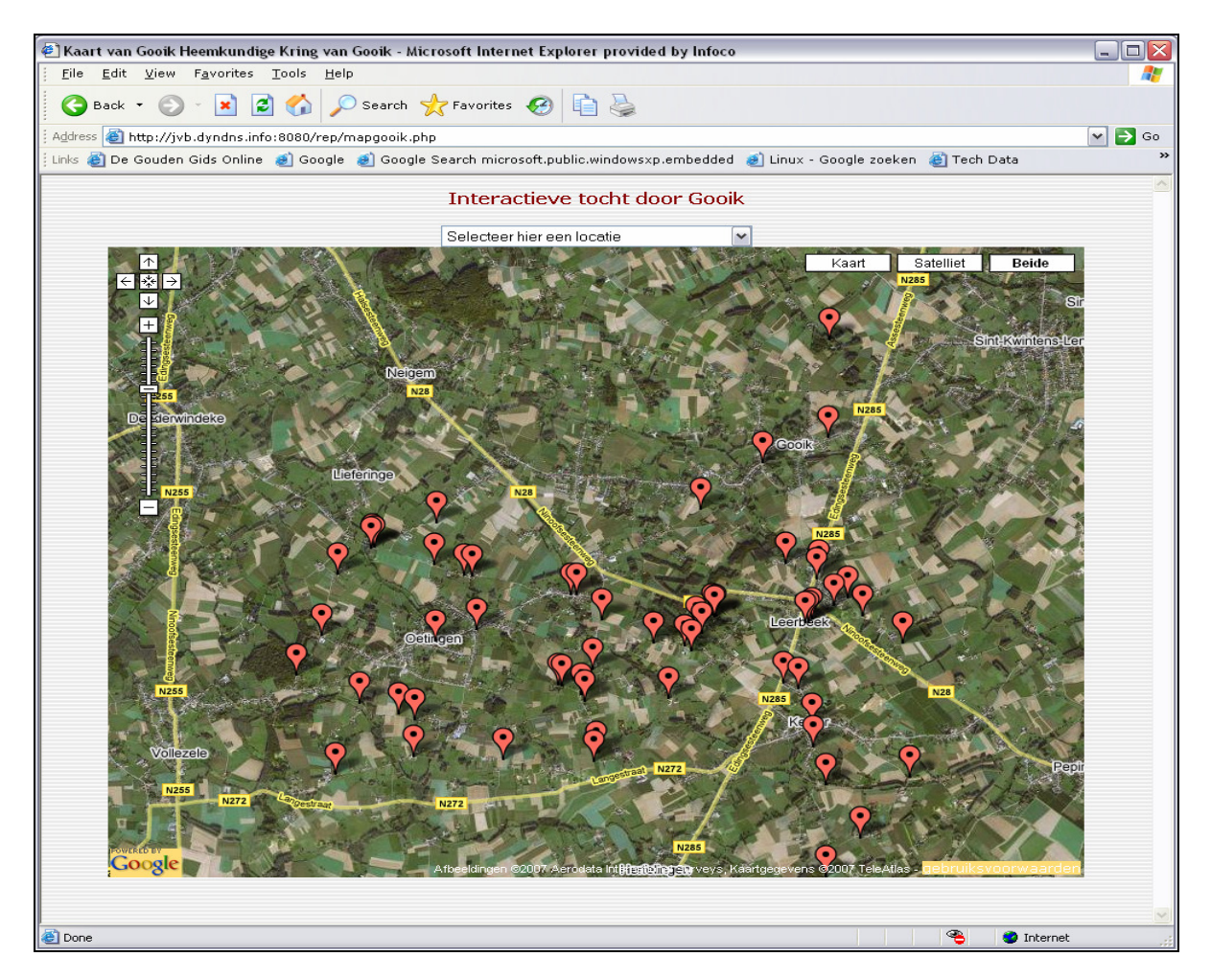

#### Zoeken naar informatie

Het is de bedoeling dat onze website, het is te zeggen de robot die achter de schermen draait, alle informatie van de website leest en trefwoorden met verwijzingen in onze databank plaatst. Op deze manier kan dan gemakkelijk gezocht worden op basis van deze trefwoorden om op een snelle manier informatie op onze website terug te vinden.

#### Statistieken i.v.m. onze website

Voor ons als vereniging met een sterk uitgebouwde website is het uiteraard belangrijk dat we weten of onze website in de smaak valt van het beoogde publiek. We houden dan ook een aantal gegevens van onze websitebezoekers bij. Zo weten we waar we moeten bijsturen en wat eventueel minder interessant is. Daarnaast worden ook een aantal technische gegevens in het oog gehouden. De grootte van alle gegevens op onze webserver is bvb. interessant om te weten wanneer we aan uitbreiding toe zijn, of wanneer we die op zijn minst mogen verwachten.

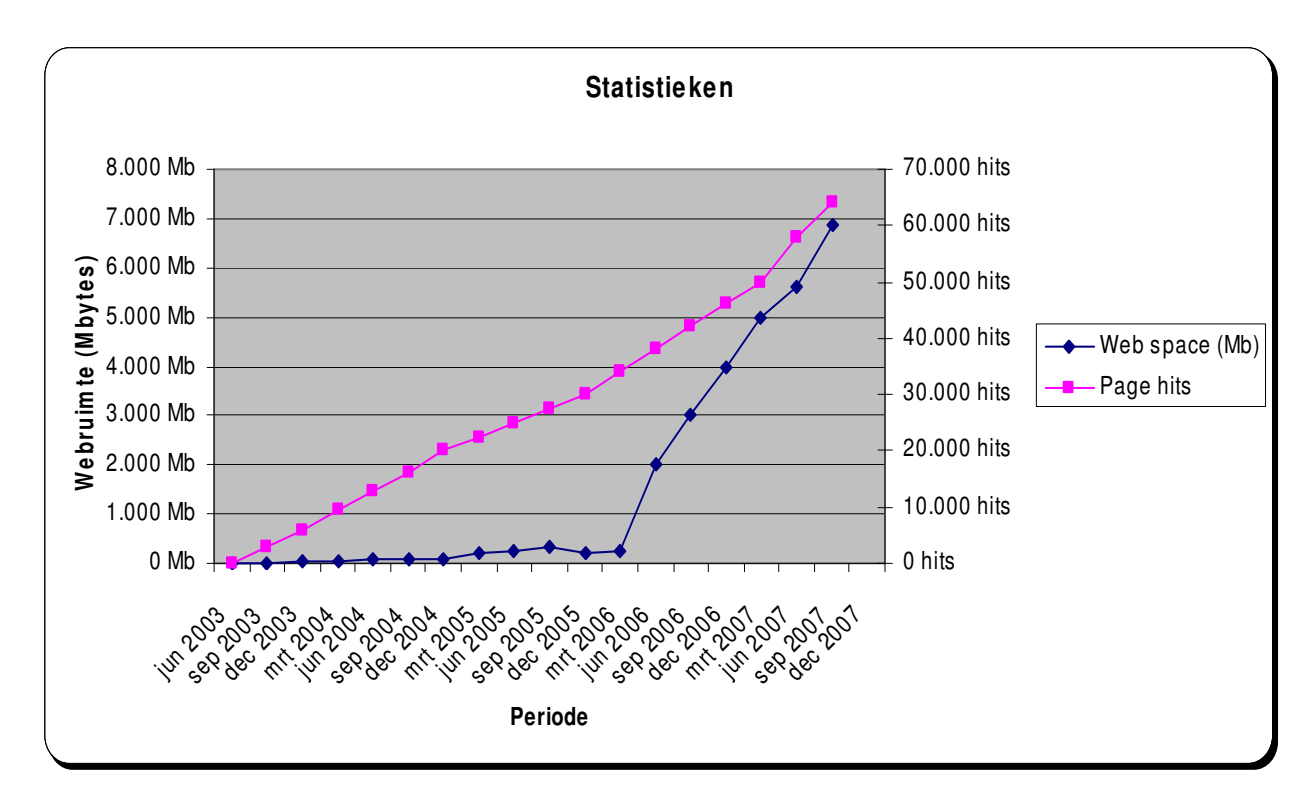

#### Benodigdheden

De vernieuwde website van de Heemkundige Kring van Gooik draait nu op een kleine linuxserver dewelke bij mij thuis staat opgesteld. Dit is een voorlopige oplossing, al was het maar omdat mijn lijnsnelheid met internet wat aan de lage kant is. Naar de toekomst toe zou ik een andere eigen server willen gebruiken die op een locatie dicht tegen de hoge snelheidsinternetlijnen wordt geïnstalleerd. Ik denk dan aan één van de datacentra van Brussel, Gent of Antwerpen. Hier zitten we met twee kosten, enerzijds de aankoop van een internetserver en anderzijds de maandelijkse huurprijs van die locatie met een snelle internetverbinding.

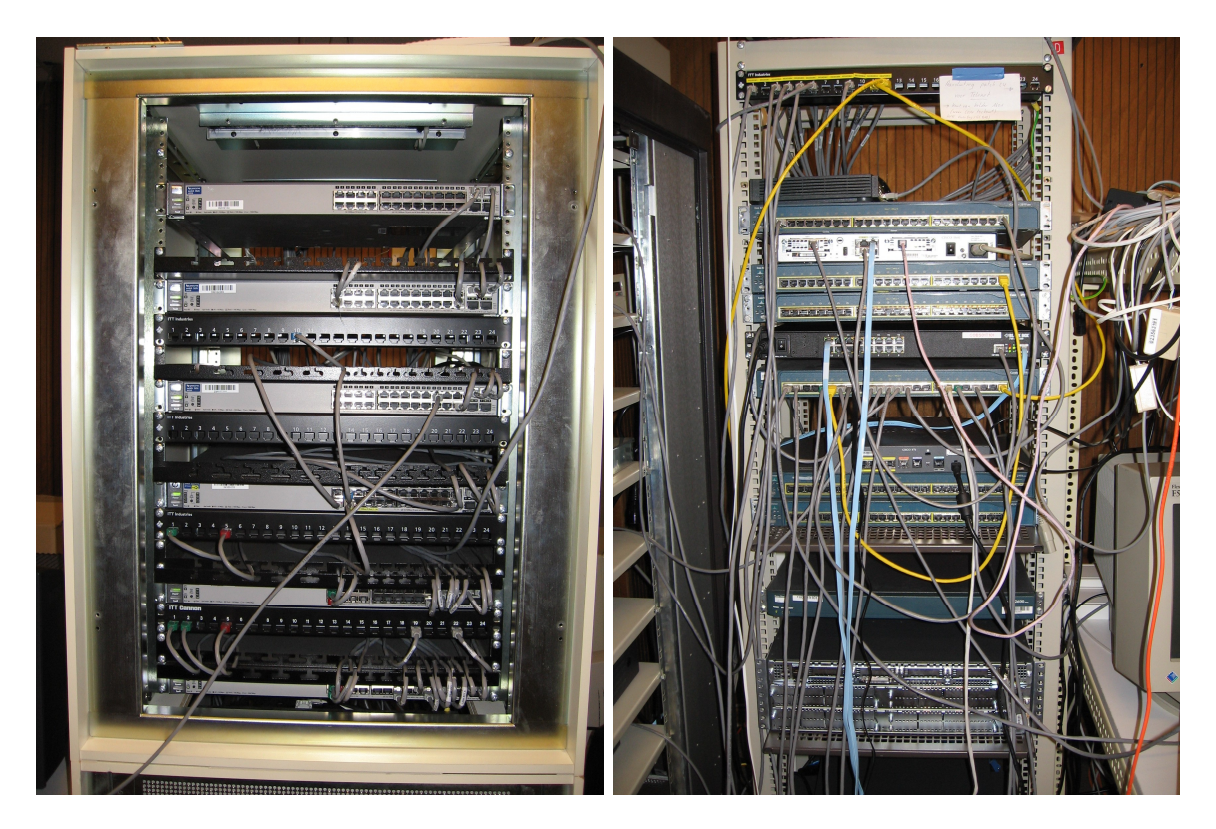

Hierboven zijn een tweetal mogelijkheden getoond van de wijze waarop onze server kan verbonden worden met een hoge snelheidslijn naar het internet. Uiteraard is onze server hier niet de enige die een snelle verbinding vraagt, vandaar de vele kabels die op de foto's te zien zijn.

Met deze oplossing krijgen we dan ook de perfecte mogelijkheid om video on demand aan te bieden. Met andere woorden we zullen de video-opnames van onze eigen evenementen en die van bvb. TV Gooik en Guliver via een videotheek op het internet beschikbaar kunnen maken. Dit laatste is trouwens ook iets waar onze gemeentelijke cultuurdienst aan denkt, maar wegens de hoge kosten nog niet werd uitgevoerd.

Tot slot zou het zeer wenselijk zijn om op onze vaste locatie over een internetverbinding te beschikken. Dan hebben we rechtstreekse toegang tot de webserver voor het opladen van nieuwe gegevens.

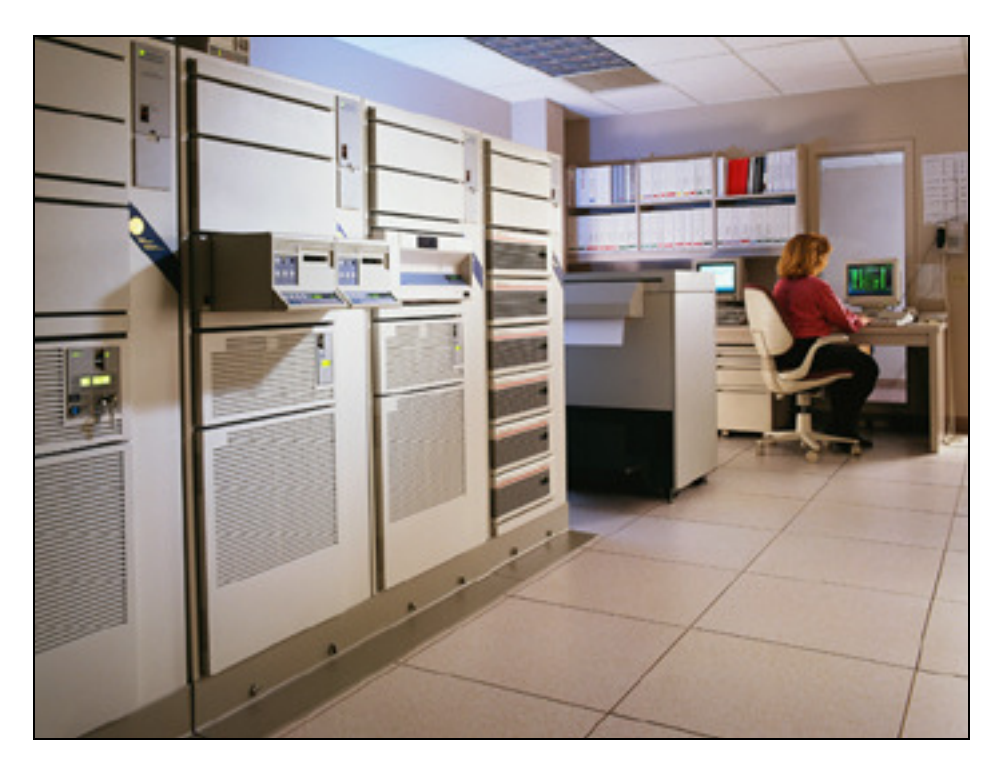

Een foto van een mogelijk datacenter waar we onze server kunnen coloceren.

# Implementatie van een webserver

# De eigen website

De meeste mensen met een internetverbinding hebben al eens nagedacht of tenminste interesse getoond in het maken van een eigen website. Iedereen die hier niet professioneel mee bezig is, komt dan automatisch terecht bij zijn eigen internetprovider voor de hosting ervan. Op de servers van die internetprovider is doorgaans een gebied voorzien om hun klanten (de particuliere eindgebruikers) voldoende ruimte te geven voor de plaatsing van hun eigen website.

Een eigen website maken gebeurt steeds thuis op de eigen computer, waarna deze gekopieerd wordt naar dit toegekende gebied. Als de website thuis op de eigen computer kon worden opgestart en het gewenste resultaat toont, zal deze allicht bij de provider hetzelfde reageren.

### Kenbaar maken van de eigen website

Het grote internet werkt met unieke adressen waardoor iedereen die erop aangesloten is, kan herkend en aangesproken worden. Net zoals uw thuisadres een uniek postadres is, en de post hiervoor een grote infrastructuur met het nodige beheer heeft uitgebouwd, is dit eveneens geldig voor het internet. Grote internetbedrijven beheren een gigantisch wereldwijd netwerk om hierop alle verkeer te regelen en de informatie binnen de kortste termijn bij de bestemmeling af te leveren. Hiervoor gebruiken ze dus die unieke adressen, genaamd IP-adressen of IP-nummers.

Echter computers kunnen perfect met nummers omgaan, maar voor de doorsnee mens ligt dit toch wat moeilijker. De meeste aansluitingen op dit wereldwijde internet worden dan ook aangesproken met een naam, bvb. www.heemkundegooik.be. Er zit een hele structuur achter de opbouw van deze namen, om de vertaling van de naam naar het echte IP-adres zo snel mogelijk te kunnen laten gebeuren. De structuur hierachter doet hier niet veel terzake en wordt hier dan ook niet verder uitgelegd.

Als onze eigen website fysisch op de harde schijf van een server bij onze internetprovider staat, zal onze website dan ook doorgaans worden aangesproken met de naam van die server. Voor de opbouw van die naam verwijs ik naar mijn cursus over het bouwen van een website. Een voorbeeld van zulke naam is *home.scarlet.be/johnny* (in dit geval zou Scarlet de internetprovider zijn). Dit komt doordat die server een bepaald vast IP-adres heeft gekregen en zijn naam zijnde home.scarlet.be hieraan vast kan worden gekoppeld. Het gedeelte achter de / maakt geen deel meer uit van de servernaam, maar is eigenlijk de naam van een onderliggende map (directory) op deze server.

In het eigen voorbeeld van onze heemkundige vereniging waar we als naam dus www.heemkunde-gooik.be gebruiken, is dit eigenlijk een schuilnaam naar de eigenlijke servernaam. Maar doordat de server een vast IP-adres heeft, is automatisch de schuilnaam ook vast gekoppeld aan deze machine.

#### Overstap naar de eigen server

De bovenstaande oplossing is perfect voor kleine websites en websites die geen extra programma's op die internetserver nodig hebben. De door de internetprovider ter beschikking gestelde ruimte is meestal 50 Mbyte voor particulier (niet-commercieel) gebruik. Deze 50 Mbyte is zoals eerder reeds gezegd, een eerste grens waar we tegenaan lopen als de website veel informatie begint te bevatten. Als deze bovengrens nadert, kunnen we niets anders dan andere informatie verwijderen, ten voordele van de nieuwe informatie. Het is natuurlijk steeds mogelijk om extra ruimte bij de provider aan te kopen, maar dit is in de praktijk zeer duur en wordt daardoor nauwelijks gevraagd.

Het lag dus voor de hand om over te stappen naar een eigen webserver om onze informatie op te plaatsen. Echter dit is gemakkelijker gezegd dan gedaan, er komen namelijk een heleboel technische aspecten om de hoek kijken, en die zullen we één voor één moeten oplossen om tot een goede en snelle website te komen.

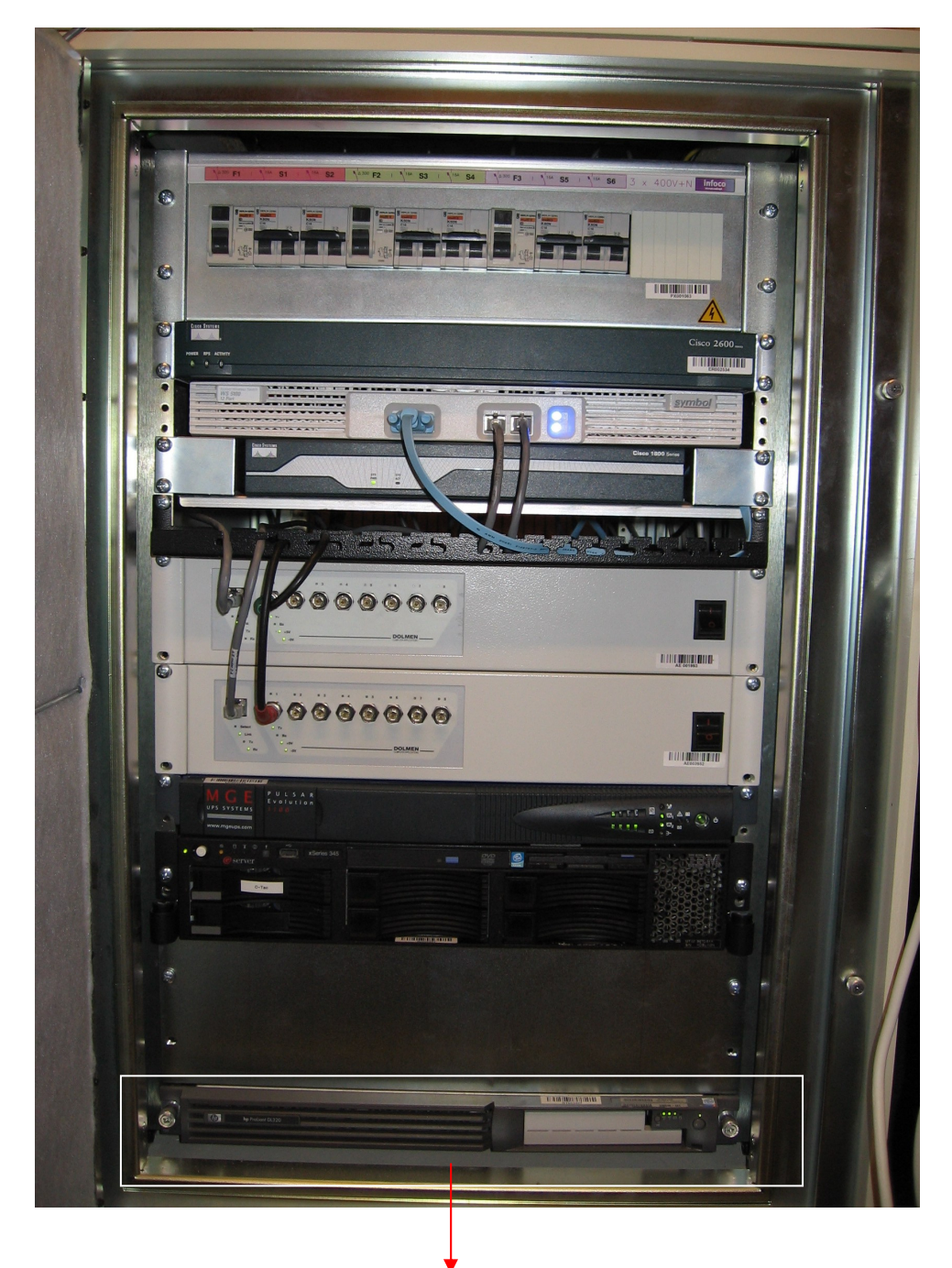

Onze 1U-server in een mogelijke rackopstelling

# Beveiliging van onze informatie

De fysische beveiliging van de documenten gebeurt in eerste instantie doordat deze archiefstukken in een afgesloten eigen lokaal worden bewaard. De beveiliging tegen brand en diefstal is natuurlijk ook zeer belangrijk, maar valt buiten de scope van dit project.

Voor de beveiliging van de computergegevens zijn er twee aspecten, de gegevens op de eigen computer en de gegevens die zich op onze webserver bevinden.

De gegevens op onze eigen computer kunnen we best manueel kopiëren naar bijvoorbeeld een cd-rom of een aparte harde schijf. Deze laatste kan dan ook op een andere plaats worden bewaard, waardoor we brand of diefstal kunnen verzekeren.

Voor de beveiliging van de server wordt het wat lastiger omdat we moeilijk op regelmatige basis toegang hebben tot die server (denk eraan dat de webserver op een verwijderde locatie is opgesteld). Bij de keuze van een linuxserver kunnen we best kiezen voor een toestel met twee identieke harde schijven die mekaars spiegelbeeld zijn. Het wordt dan mogelijk om bijvoorbeeld eens per dag een integrale kopie van dit systeem te nemen. Door de plaatsing van onze webserver in een datacentrum in een gecontroleerde omgeving verkrijgen we hier een goed beveiligde opstelling. De kostprijs zal afhankelijk van het aantal bezoekers op onze website ergens tussen 20 en 40 € per maand bedragen (dit is zonder de aankoop van de server). Dit bedrag moet haalbaar zijn voor onze heemkundige vereniging. In deze webserver zullen we allicht kunnen beschikken over enkele honderden gigabytes aan opslagruimte. Om de maandelijkse kostprijs naar beneden te halen, kunnen we een bepaald percentage van deze beschikbare ruimte aanbieden aan andere geïnteresseerde Gooikse verenigingen. Ik denk hierbij aan een verhuurprijs van 5 tot 10 € per maand, een beetje afhankelijk van de gewenste webruimte.

#### Problemen en defecten

We moeten er ons bewust van zijn dat bij defecten aan ons ICT-materiaal, in het bijzonder de webserver, we mogelijks voor enkele dagen geen toegang meer hebben tot onze gegevens. De bestuursleden van de Heemkundige Kring van Gooik zijn allemaal druk bezette mensen en het zal niet altijd lukken om onmiddellijk een eventueel probleem aan te pakken. Ik ga er van uit dat hiermee valt te leven en hopelijk valt dit niet te dikwijls voor. We kunnen trouwens altijd een kopie van onze gegevens op onze werkcomputer plaatsen, waardoor we in het slechtste geval deze computer tijdelijk als webserver kunnen gebruiken.

# Wie doet wat ?

Om te beginnen moeten we zo snel mogelijk starten met de samenstelling van een werkgroep met de nodige geïnteresseerde mensen.

In tweede instantie zal ik de hardware opstellen en de nodige softwares installeren, zodat de persoon of personen in kwestie aan de slag kunnen.

Als ik een schatting maak van het uit te voeren werk, denk ik dat één persoon wel gedurende 6 maanden full time met de inventarisatie bezig zal zijn. In het kader van de projectsubsidie kunnen we dus best ook vragen naar een tijdelijke werkkracht, eventueel deeltijds tewerkgesteld.

Ik probeer hieronder alvast een gedetailleerde opsomming van alle te verrichten acties te formuleren. Het is mogelijk dat de tekst vanaf hier hierdoor nogal technisch wordt, maar dit is dan vooral als geheugensteun bedoeld om zeker niets te vergeten. Deze opsomming zal ook regelmatig gewijzigd of aangevuld worden. Afgewerkte punten uit deze opsomming zullen dan ook worden aangeduid.

- $\Rightarrow$  Een actie die nog openstaat om te worden uitgezocht, om daarna te worden uitgevoerd.
- $\Rightarrow$  Een onderzochte actie die nog openstaat om te worden uitgevoerd.
- $\hat{\mathbf{x}}$  Een actie die in uitvoering is.
- $\triangledown$  Een actie die uitgevoerd of afgewerkt is.

#### Acties m.b.t. ons bestuur

- $\triangledown$  Goedkeuring en akkoord van het bestuur om dit project te realiseren.
	- o Dit project werd door mezelf op een vorige bestuursvergadering snel uitgelegd, het is de bedoeling om eens het volledige project met zijn stappenplan toe te lichten. Dat kan op een volgende bestuursvergadering, waar dan ook meteen officieel met dit project kan worden van start gegaan.
	- o Vragen voor het bestuur:
		- Moeten we als heemkundige kring de richting van archiveren en ontsluiten inderdaad gaan volgen ? Ja !
- $\overline{M}$  Werkgroep samenstellen om het actieplan eventueel bij te sturen en te realiseren.
	- o De werkgroep bestaat momenteel uit mezelf, Karl Desmet, Jean-Paul De Loecker en Els van der Hoeven, die reeds toezegden hiervan deel te willen uitmaken. Ik zou dus willen dat deze werkgroep ook effectief van start gaat en actief bezig wordt.
	- $\circ$  De bestuursleden moeten actiever het ter beschikking gestelde forum gebruiken. Er zijn afgebakende en beveiligde zones in voorzien, waardoor we privé kunnen communiceren binnen ons bestuur. Dit forum moet echt gepromoot worden.
- $\Rightarrow$  Vragen aan het bestuur wat het maximale budget is dat mag worden uitgegeven.
	- o Er worden uiteraard kosten gemaakt om dit project te realiseren. De werkgroep moet hier een maximale kostenraming kunnen maken. Iemand van het bestuur zou een officiële aanvraag moeten kunnen opstellen, waarmee dan een subsidie wordt aangevraagd. Deze officiële aanvraag bevat dan een zou ruim mogelijke beschrijving van dit project. Het doel moet zijn om hier zoveel mogelijk subsidie vast te

krijgen. Het bestuurslid dat dit zou doen, is best iemand die hier wat contacten heeft of de weg kent.

- $\Rightarrow$  Afspraken maken over wie doet wat.
	- o Hiervoor moeten we natuurlijk weten wat er precies allemaal moet gebeuren. Technisch is reeds een gedetailleerd overzicht gemaakt. Echter wat de inventarisatie betreft kan er reeds voorbereidend werk gebeuren, ik denk bvb. aan het maken van een overzicht van de verschillende soorten die we wensen te inventariseren, te archiveren en te ontsluiten.

#### Acties m.b.t. het lokaal

- Vragen aan het gemeentebestuur naar een vaste locatie voor onze heemkundige kring.
	- o Deze vraag is gesteld aan de schepen van cultuur Herman Anthoons.
	- $\circ$  De gemeenteraad besliste ondertussen om de zolder van De Cam door het gemeentepersoneel in orde te laten zetten. Hiervoor werd een bedrag van €12.500 voorzien. Het gaat eigenlijk om 3 zolders, waarvan nu de middelste zal worden onder handen genomen. De achterste (verste) zolder wordt ook ruw afgewerkt en kunnen we als nietpublieke archief- en stockruimte gebruiken. De derde zolder wordt voorlopig niet afgwerkt.
- $\triangledown$  De benodigde infrastructuur aanbrengen.
	- o Met het bovenstaande bedrag van €12.500 zal ook de elektriciteit en de verwarming in orde worden gebracht. Ik veronderstel dat men ook aan netwerkaansluitingen voor toegang tot internet heeft gedacht.
- $\Rightarrow$  Het benodigde meubilair installeren.
	- o Daar zullen we als heemkundige kring allicht zelf moeten voor zorgen.
	- o Ook zou ik een projectiescherm voor dia's en projector een vaste plaats willen geven, zodat dit daar ten allen tijde kan worden gebruikt.
- $\Rightarrow$  Verhuis van de archiefstukken naar ons lokaal.

o

- **X** Vragen aan het gemeentebestuur om de schuur van De Cam te voorzien van een draadloos access point voor internettoegang.
	- o Deze vraag is eveneens gesteld aan de schepen van cultuur Herman Anthoons. Gezien de zeer lage investering zou hij dit in orde laten brengen.

#### Acties m.b.t. de desktopcomputer

- $\Rightarrow$  Aankoop van een (tweedehands) desktop of portable computer.
	- $\circ$  Deze computer is bij voorkeur een (tweedehands) draagbare computer. We kunnen die dan ook voor andere doeleinden gebruiken.
	- o Voorzieningen:
		- minstens uitgerust met DVD-lezer en CD-schrijver.
		- interne draadloze netwerkkaart (minstens 802.11b)
- $\Rightarrow$  Installatie van Windows XP professional en MS Office.
	- o Hiervoor zal ik als het zover is, een officiële licentie aankopen van de beide softwares. Het gaat om 2 keer € 15,00 (studentenversie) en daarmee zijn we dan ook in orde.

- $\nabla$  Extra softwares
	- o Op het moment dat we effectief starten met de publicatie van films via het internet, hebben we nog een paar extra programma's nodig. Het gaat hierbij om programma's die de films kunnen omzetten in het juiste formaat zodat ze voor internetgebruik bruikbaar worden.
		- -Microsoft Windows Media Streaming Server
		- -Microsoft Windows Media Services 9
		- -Windows Media Encoder
	- o Deze softwares zijn allemaal gratis te downloaden. Mogelijks hebben we ze niet allemaal nodig, maar dat zien op we op dat moment dan wel.
- $\Rightarrow$  Installatie ervan in ons lokaal (De Cam) en aansluiten op internet.
	- o Hier is in principe geen werk aan. Het is slechts een kwestie van de stroom in te schakelen en de netwerkkabel aan te sluiten, en dit zou moeten werken.
	- o Indien er geen of slechts één netwerkaansluiting zou aanwezig zijn, is de aankoop van een kleine (draadloze) switch noodzakelijk. Op dat ogenblik zullen we ook enkele netwerkkabels en aansluitdozen moeten installeren. We kunnen dit aan de gemeente vragen of eventueel zelf doen, het is uiteindelijk een klein werkske.
- $\Rightarrow$  Aankoop en installatie van een kleine kleurenlaserprinter.
	- $\circ$  Het voorstel is hier om een A4 kleurenlaserprinter van bv. OKI aan te schaffen. Deze kost minder dan € 500,00.
- $\Rightarrow$  Aankoop en installatie van een A4-kleurenscanner met documentfeeder en houder voor dia's en negatieven.
	- o Ik stel voor om geen A3-kleurenscanner aan te kopen. Ik heb de mogelijkheid gekregen om gebruik te maken van de kleurenscanner die zich op de eerste verdieping van het gemeentehuis bevindt. Om de gemeentebedienden niet te storen, verzamel ik de te scannen informatie, om dan op maandagavond te gaan scannen. Op maandagavond is er steeds volk aanwezig, waardoor ik ook niemand moet lastig vallen om mij binnen te laten.
	- $\circ$  Voor de normale afmetingen (kleiner dan A4) zou ik dan toch nog voorstellen om zelf een scanner te hebben.
- $\Rightarrow$  Op de computer gebieden afbakenen voor de verschillende gebruikers, zodat ze mekaars gegevens niet per ongeluk kunnen overschrijven en ervoor zorgen dat ze zelf geen softwares kunnen installeren.
	- o Ik zal voor het bestuur een gebruikersaccount aanmaken, al dan niet met een paswoord. (misschien niet nodig ?)
	- o Installatie van extra softwares laat ik niet toe, omdat ten eerste op deze computer geen wildgroei aan software mag ontstaan, en ten tweede om als kring geen slecht voorbeeld te zijn. We zitten uiteindelijk in een gebouw waar er ook gemeentelijke diensten zijn ondergebracht en je kunt nooit weten wie er in ons lokaal allemaal passeert. Ik ben hier dus liever in orde met alles.
	- o Bestuursleden die thuis zelf geen computer of internettoegang hebben, kunnen in ons lokaal onze computer hiervoor gebruiken. Zo kunnen zij ook bijblijven. Eventueel geef ik deze bestuursleden een introductie over het gebruik van de computer en/of internet.

### Acties m.b.t. de archivering

- $\Rightarrow$  Ordenen van de objecten.
	- o Nog afspraken rond te maken.
- $\Rightarrow$  Categorieën maken van de te archiveren objecten.
	- o Nog afspraken rond te maken.
- $\Rightarrow$  Bepalen van de nuttige minimuminformatie.
	- o De nuttige minimuminformatie is de informatie die we zeker van elk object wensen bij te houden. Hieromtrent bestaat een standaard, de zogenaamde CIDOC-standaard. De CIDOC-standaard is de internationale minimumnorm voor objectregistratie. Deze standaard heeft als domein het cultureel erfgoed en formaliseert relaties tussen objecten, gebeurtenissen en actoren.
- $\Rightarrow$  Bepalen van de extra informatie per categorie.
	- o Naast de minimuminformatie zal er per categorie of soort object nog extra informatie dienen bijgehouden te worden. Deze extra informatie verschilt natuurlijk per categorie.
- $\Rightarrow$  Identificatieklevers maken
	- o Nog afspraken rond te maken.
- $\Rightarrow$  Inventarisering en archivering per categorie.
	- o Voor het gemak van ingave zal MS Excel worden toegepast voor de ingave van de archiveringsgegevens. De meeste mensen kennen dit programma en het laat eveneens toe om later nog extra gegevens toe te voegen.

#### Acties m.b.t. de server

- $\overline{M}$  Aankoop van een server met een maximale hoogte van 4,4 cm.
	- o Ondertussen ben ik in het bezit van een snelle server met inderdaad een hoogte van slechts 4,4 cm. Deze hoogte heeft te maken met de maximale inbouwhoogte die we in een datacenter ter beschikking krijgen. De verrekening van de serverplaats gebeurt nl. per 4,4 cm (1U).
	- o De normale aankoopprijs was om en bij de €2.000, maar deze server kon via sponsoring worden verkregen voor slechts € 150,00.
- $\triangledown$  Server voorzien van een dubbele harde schijf.
	- o In de server zijn 2 harde schijven van elk 80 Gbyte aanwezig. Voorlopig zijn deze groot genoeg en kan de eerste het werkende systeem bevatten, en kan de tweede als back-up dienst doen. Ik zal nog onderzoeken of het interessant is om deze tweede schijf in raid mirroring te plaatsen.
	- o Onderverdeling van de schijf:
		- Systeem: 5 Gbyte
		- Data: 75 Gbyte
- $\triangledown$  Aankoop van een operating systeem voor internetgebruik.
	- o Onze huidige internetserver is een kleine server voorzien van linux als operating systeem. Mijn eerste gedacht was ook om de nieuwe snelle server te voorzien van linux. Echter om het later mogelijk te maken om streaming videobeelden aan te kunnen bieden, wordt best Windows 2003 Server Standard Edition geïnstalleerd.
- o Als heemkundige kring kan ik deze versie voor €28,70 (zonder verzending) vastkrijgen. Ik ga dit bij een volgende bestelling bij Microsoft dan ook meebestellen, zodat ik kan starten met het installeren en testen van deze configuratie.
- o Ondertussen ben ik in het bezit van deze serverversie (kostprijs: €44,69).

- $\Rightarrow$  Installatie van dit operating systeem en de nodige configuraties uitvoeren
	- o De installatie gebeurt door mezelf, waarbij ik alle benodigde services zal activeren. Het gaat hierbij om Internet Information Services, Remote Desktop en Windows Back-up (misschien zelfs Ghost).
	- o De bedoeling is ook dat naast mezelf nog minstens één extra persoon toegang heeft tot deze server, zodat in het geval ik onbeschikbaar ben deze extra persoon ook de nodige taken kan uitvoeren.
- $\Rightarrow$  Installatie van php
	- $\circ$  php is de Pre Html Processor die ervoor zorgt dat geïnstalleerde phpsoftware en zelf geschreven php-modules kunnen worden uitgevoerd. Deze modules leveren dan html-code af, zodat deze informatie door elke eindgebruiker via zijn eigen internetbrowser kan worden gezien.
	- o Nodig: php 5.2.1 for Windows (gratis te downloaden) vanaf http://www.php.net/get/php-5.2.1-win32-installer.msi/from/a/mirror
	- o php installeren in c:\inetpub\php
	- o php5ts.dll onder c:\windows\system32 plaatsen
	- o php.ini aanpassen; de benodigde php-modules installeren.
	- o IIS configuratie (admin panel) aanpassen voor ISAPI gebruik
	- o directory c:\tmp of c:\temp maken (zie documentatie)
	- o Het testen kan door vanuit de Internet Explorer de module phpinfo() te starten. In eerste instantie moet deze zeker starten en een minimum aan informatie op het scherm tonen. Vooral controle van de geheugeninstellingen en de geïnstalleerde modules is hier belangrijk.
- $\Rightarrow$  Overplaatsen van de internetgegevens van de oude naar deze nieuwe server
	- o De volledige website kopiëren van de oude webserver naar deze nieuwe server. Alles kan dan reeds getest worden, behalve het forum waarvoor nog extra softwares en instellingen nodig zijn.
- $\Rightarrow$  Installatie van mySql
	- o mySQL is een databank die we gebruiken voor de opslag van de berichten op ons heemkundig forum en voor het verzamelen van alle woorden die op onze website voorkomen.
	- o De combinatie van mySQL (voor de opslag van de gegevens) en php (voor de presentatie van de gegevens) zorgt ervoor dat de opslag en de presentatie van onze gegevens op onze website los van mekaar worden verwerkt.
	- o Nodig: mySQL V5.0 (gratis te downloaden)
	- o Installeren met root/xpress
	- o Communicatie gebeurt via TCP-port 3306
	- o Testen:
- $\Rightarrow$  Installatie van phpMyAdmin
	- o phpMyAdmin is een php-module om via het internet toegang te krijgen tot onze onderliggende mySQL-databank. Zo hoeven we niet rechtstreeks op de server in te loggen om administratieve databankacties uit te kunnen voeren.
- o Nodig: phpAdmin (gratis te downloaden)
- o Testen:
- $\Rightarrow$  Installatie van phpBB
	- o phpBB zijn een aantal php-modules om zelf een bulletin board op te starten. Ik heb zelf wel reeds een heleboel wijzigingen aan deze modules aangebracht, waardoor deze software nu kan worden gebruikt als forum. Ook zijn de meeste meldingen en teksten reeds vertaald naar het Nederlands, en worden ze hierdoor ook vaker overgenomen en toegepast door andere verenigingen.
	- o Nodig: phpBB 2.0.21 (gratis te downloaden)
	- o Eens geïnstalleerd de bestaande versie kopiëren over de geïnstalleerde, omdat ik reeds zeer veel wijzigingen aan de originele versie heb aangebracht. Tevens zijn er reeds veel mods bij geïnstalleerd.
	- $\circ$  Nog nazien hoe de bestaande databank kan worden gekopieerd, zodat alle informatie behouden blijft.
	- o Testen:
- $\Rightarrow$  Overplaatsen van het heemkundig forum en herconfigureren ervan.
	- $\circ$  Dit hangt wat samen met het vorige punt, phpBB is uiteindelijk het hart van ons forum.
	- $\circ$  Het herconfigureren houdt in principe alleen maar in dat de interne verwijzingen naar de website en domeinnaam allicht moeten wijzigen. Nu is dit jvb.dyndns.info:8080/rep en alleen nog nodig indien we geen vast IP-adres zouden hebben. De domeinkost is vandaag ongeveer €14,50 per jaar.
- $\Rightarrow$  Installatie van mnogosearch
	- $\circ$  Deze software dient voor de indexering van alle woorden die op onze website voorkomen. Zo kan er dan later op een zeer snelle manier op gezocht worden.
	- o Nodig: mnogosearch for Windows (te betalen, linuxversie was gratis)
	- o Installatie vereist ook de nodige parsers, zoals doc2txt en pdf2txt.
	- $\circ$  Eventueel moet er uitgekeken worden naar iets anders dat gratis is, maar minstens even efficiënt het werk doet.
	- o Testen:
- $\Rightarrow$  Testen van het geheel
	- o Voor Johnny
- $\Rightarrow$  Installatie van dyndns client
	- o Deze software dient om onze servernaam te koppelen aan het verkregen IP-adres. In de veronderstelling dat onze server in een datacenter een vast IP-adres zou krijgen, dan hoeft deze software waarschijnlijk niet geïnstalleerd te worden. De koppeling gebeurt dan op een hoger niveau, nl. waar onze domeinnaam is geregistreerd.
	- o Nodig:
	- o Het testen kan door vanop een externe computer (dus bij iemand thuis) onze website d.m.v. zijn domeinnaam op te roepen. Als we de homepagina te zien krijgen, is dit in orde.
- $\Rightarrow$  Back-upsysteem uitwerken
	- o Nodig: externe harddisk van 200 Gbyte aangesloten via USB.
	- o Testen:
- $\Rightarrow$  Installatie van de media services om videostreaming mogelijk te maken.
	- $\circ$  De media services dienen om videostreaming mogelijk te maken vanop een server met hierop windows 2003 geïnstalleerd. Op een normale

internetserver van een provider kunnen natuurlijk ook videofilmpjes (als ze niet te groot zijn) worden geplaatst. Maar bij het openen van zo een filmpje door een internet browser, bvb. bij je thuis, zal het bestand van dit filmpje eerst in zijn geheel worden gedownload van de server naar uw eigen computer, en dan pas worden afgespeeld. In de praktijk betekent dit dus doorgaans een lange wachttijd vooraleer de film op je scherm zichtbaar wordt.

- $\circ$  De media services zullen ervoor zorgen dat een film niet hoeft te worden gedownload naar de lokale eigen computer. Vanaf het aanklikken van het filmpje zal reeds na enkele seconden de film spelen en wordt in de achtergrond de rest opgehaald van de server. Hiermee bekomen we 2 zaken, ten eerste is er geen lange wachttijd meer vooraleer de film start, en ten tweede voorkomen we ook automatisch dat een film moet worden gedownload en het hierdoor dus mogelijk wordt om deze film te kopiëren. Met streaming kunnen we dus ook het illegaal kopiëren tegengaan.
- $\overrightarrow{\nabla}$  Zoeken naar een datacenter waar deze server kan worden geplaatst en kan worden verbonden met een hoge snelheidslijn.
	- $\circ$  In Vlaanderen vinden we 3 knooppunten waar supersnelle internetlijnen samenkomen, dit zijn Gent, Antwerpen en Brussel. Ik heb voor de 3 plaatsen offertes aangevraagd.
	- o De prijzen liggen niet ver uit elkaar en voor ons gemak kies ik hier voor Brussel. De prijs is hier €32,00 per maand, inclusief firewallbeveiliging.
	- o Tevens wil ik andere Gooikse verenigingen overtuigen om mee te betalen voor deze dienst, waardoor we de maandelijkse kost kunnen naar beneden brengen. Als tegenprestatie voor deze verenigingen krijgen ze een stukje van de ruimte op onze harddisk en krijgen ze er bovendien mijn know how bovenop. Vandaag zijn Chiro Uidekrij, JH Guuk, TV Gooik en Perilous Landings hierin geïnteresseerd. Misschien ook nog Paddenbroek en dan denk ik dat dit haalbaar is voor ieder van deze verschillende verenigingen. Ik ben trouwens door pastoor Piet gevraagd als webmaster van de website van vzw Paddenbroek, en dan komt deze site sowieso onder mijn beheer.
	- o Nog even afwachten dus en dan nemen we hier een beslissing.

#### Acties m.b.t. de ontsluiting

- $\Rightarrow$  Per categorie een conversieprogramma in VBA maken.
	- o Gezien het feit dat alle informatie in MS Excel werd ingegeven, zal per categorie een conversieroutine, geschreven in Visual Basic for Applications, ontwikkeld moeten worden.
- $\Rightarrow$  Per categorie een php-module maken.
	- $\circ$  Het resultaat dat door de VBA-modules werd aangemaakt, wordt hier in een vorm gegoten waarbij dat deze informatie in een internetbrowser kan worden getoond.
- $\Rightarrow$  Categorieën toevoegen aan de menustructuur.
	- o Onze website bevat links een menustructuur waarmee op een gemakkelijke manier door de informatie kan worden genavigeerd. De verschillende categorieën worden hieraan toegevoegd, waarna ze beschikbaar worden voor onze eindgebruikers.

# Kostprijs

De berekening van de kostprijs van dit alles is onder te verdelen in verschillende fasen. In eerste instantie is het nu belangrijk dat we de internetserver gecoloceerd kunnen installeren, zodat de archivering en ontsluiting van start kunnen gaan.

#### Internetserver eerste jaar

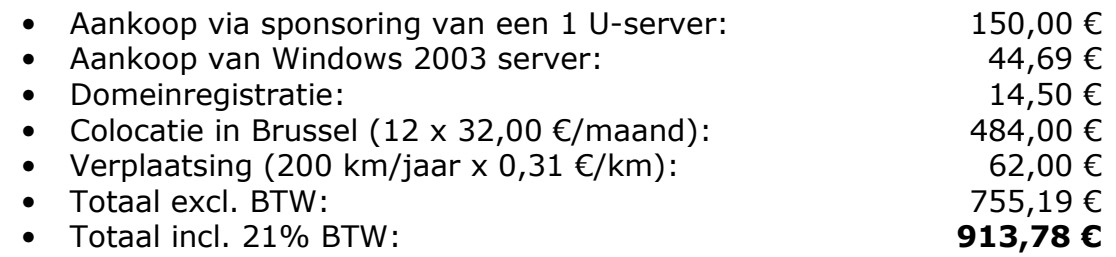

Andere kosten die we allicht gedurende het eerste jaar zullen hebben, is de aankoop van wat computermateriaal hetwelk in ons lokaal in De Cam vast kan worden geïnstalleerd. Dit computermateriaal is nodig voor de lokale inventarisering en archivering mogelijk te maken. De kosten zijn gebaseerd op schattingen en nog niet op werkelijke offertes.

#### Andere kosten eerste jaar (schatting)

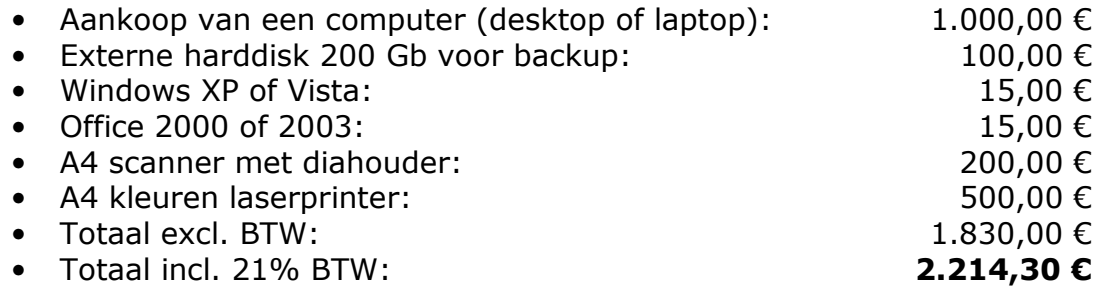

Vanaf het tweede jaar ga ik er vanuit dat alle benodigde aankopen zijn gebeurd en dat we enkel nog een running kost hebben. Hier gaat dan de grootste kost naar de colocatie van onze internetserver.

#### Running kost vanaf het tweede jaar

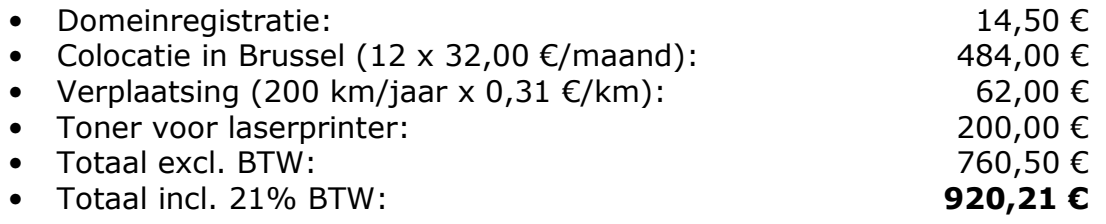